# **PERANCANGAN APLIKASI BELAJAR BERSAMA MENGGUNAKAN TEKNIK POMODORO BERBASIS WEB**

**SKRIPSI**

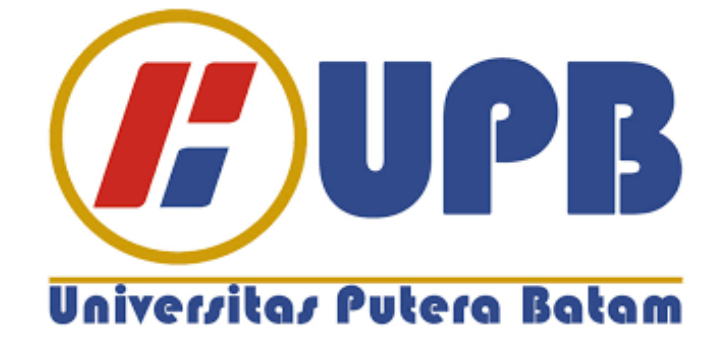

**Oleh: Vieri Fernando 170210033**

**PROGRAM STUDI TEKNIK INFORMATIKA FAKULTAS TEKNIK DAN KOMPUTER UNIVERSITAS PUTERA BATAM TAHUN 2022**

# **PERANCANGAN APLIKASI BELAJAR BERSAMA MENGGUNAKAN TEKNIK POMODORO BERBASIS WEB**

# **SKRIPSI**

**Untuk memenuhi salah satu syarat memperoleh gelar Sarjana**

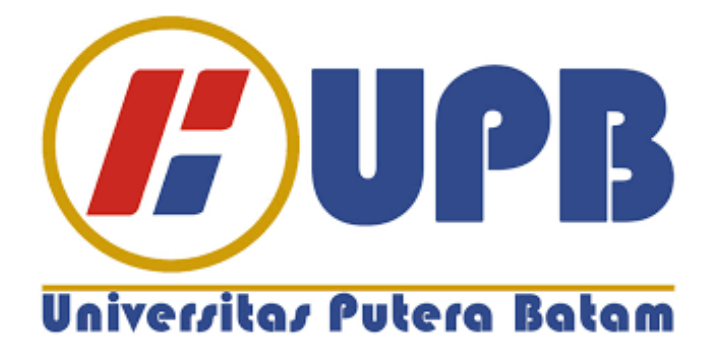

**Oleh Vieri Fernando 170210033**

**PROGRAM STUDI TEKNIK INFORMATIKA FAKULTAS TEKNIK DAN KOMPUTER UNIVERSITAS PUTERA BATAM TAHUN 2022**

# **SURAT PERNYATAAN ORISINALITAS**

Yang bertanda tangan di bawah ini saya:

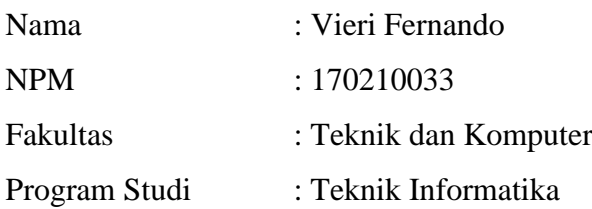

Menyatakan bahwa **"Skripsi"** yang saya buat dengan judul:

# **PERANCANGAN APLIKASI BELAJAR BERSAMA MENGGUNAKAN TEKNIK POMODORO BERSAIS WEB**

Adalah hasil karya sendiri dan bukan "duplikasi" dari karya orang lain. Sepengetahuan saya, di dalam naskah Skripsi ini tidak terdapat karya ilmiah atau pendapat yang pernah ditulis atau diterbitkan oleh orang lain, kecuali yang secara tertulis dikutip didalam naskah ini dan disebutkan dalam sumber kutipan dan daftar pustaka.

Apabila ternyata di dalam naskah Skripsi ini dapat dibuktikan terdapat unsurunsur PLAGIASI, saya bersedia naskah Skripsi ini digugurkan dan gelar akademik yang saya peroleh dibatalkan, serta diproses sesuai dengan peraturan perundang-undangan yang berlaku.

Demikian pernyataan ini saya buat dengan sebenarnya tanpa ada paksaan dari siapapun.

Batam, 22 Januari 2022

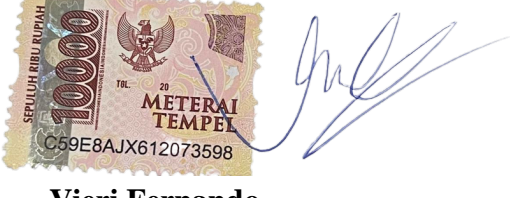

**Vieri Fernando** 170210033

# **PERACANGAN APLIKASI BELAJAR BERSAMA MENGGUNAKAN TEKNIK POMODORO BERBASIS WEB**

# **SKRIPSI**

**Untuk memenuhi salah satu syarat memperoleh gelar Sarjana**

> **Oleh Vieri Fernando 170210033**

**Telah disetujui oleh Pembimbing pada tanggal seperti tertera dibawah ini**

**Batam, 22 Januari 2022** Ocum **Hotma Pangaribuan, S.Kom., M.MSI. Pembimbing**

# **ABSTRAK**

Teknik *Pomodoro* ini merupakan sebuah teknik belajar dengan cara *time management*. Keuntungan penggunaan teknik *pomodoro* ini dapat membantu melatih otak fokus pada hal yang sedang dikerjakan, sehinga lama kelamaan otak terlatih fokus pada suatu hal maka pada saat pengerjaan apapun dapat dilakukan dengan sempurna dan cepat tanpa banyaknya terdistraksi. Terkadang pada saat belajar pikiran pelajar sering terganggu karena memiliki kebiasaan *multitasking* yang merupakan sebuah cara membagi perhatian pada saat mengerjakan tugas yang berbeda secara bersamaan yang akibatnya hanya menaruh perhatian pada bagian tertentu dari keseluruhan yang seharusnya dikonsentrasikan, sehingga berakibat hanya menyelesaikan sebagian pekerjaannya dari seluruh yang seharunya dikerjakan, hal seperti ini terjadi karena belajar dengan teknik belajar yang kurang tepat. Tujuan dari penelitian ini adalah untuk merancang aplikasi pembelajaran interaktif secara *real-time* dimana pelajar bisa berdiskusi secara langsung dengan perseta lainnya. Perancangan aplikasi menggunakan metode *Multimedia Development Life Cycle* yang terdiri dari 6 tahap yaitu *Concept, Design, Material Collecting, Assembly, Testing* dan *Distribution.* Perancangan aplikasi belajar ini menggunakan Teknik *pomodoro* untuk membantu pelajar hindari dari hal-hal yang membuatnya terdistraksi dan dapat digunakan secara umum tanpa keterbatasan usia. Hasil dari pengujian aplikasi adalah aplikasi telah berfungsi dengan baik di *browser* dan sudah tersedia *link* agar pengguna dapat mengakses lebih mudah.

**Kata Kunci:** Teknik *Pomodoro, Web, Multimedia Development Life Cycle*.

# *ABSTRACT*

*The Pomodoro technique is a learning technique by means of time management. The advantage of using the pomodoro technique is that it can help train the brain to focus on what is being done, so that over time the brain is trained to focus on one thing so that when working on anything it can be done perfectly and quickly without being distracted. Sometimes when studying, students' minds are disturbed because they have multitasking habits, namely how to divide attention when working on different tasks simultaneously which results in only paying attention to certain parts of the whole that must be concentrated, resulting in the work not being completed, things like this happen because learning by learning techniques which is not correct.. The purpose of this research is to design a real-time interactive learning application where students can discuss directly with other participants. The application design uses the Multimedia Development Life Cycle method which consists of 6 stages, namely Concept, Design, Material Collecting, Assembly, Testing and Distribution. The design of this learning application uses the Pomodoro Technique to help students avoid things that distract them. The result of testing the application is that the application works well in the browser.*

*Keywords: Pomodoro Technique, Web, Multimedia Development Life Cycle*.

# **KATA PENGANTAR**

Puji syukur kehadirat Tuhan Yang Maha Esa yang telah melimpahkan segala rahmat dan karuniaNya, sehingga penulis dapat menyelesaikan laporan tugas akhir yang merupakan salah satu persyaratan untuk menyelesaikan program studi strata satu (S1) pada Program Studi Teknik Informatika Universitas Putera Batam.

Penulis menyadari bahwa skripsi ini masih jauh dari sempurna. Karena itu, kritik dan saran akan senantiasa penulis terima dengan senang hati. Dengan segala keterbatasan, penulis menyadari pula bahwa skripsi ini takkan terwujud tanpa bantuan, bimbingan, dan dorongan dari berbagai pihak. Untuk itu, dengan segala kerendahan hati, penulis menyampaikan ucapan terima kasih kepada:

- 1. Rektor Universitas Putera Batam;
- 2. Dekan Fakultas Teknik dan Komputer;
- 3. Ketua Program Studi Teknik Informatika;
- 4. Bapak Hotma Pangaribuan, S.Kom., M.MSI. selaku pembimbing Skripsi pada Program Studi Teknik Informatika Universitas Putera Batam;
- 5. Bapak Cosmas Eko Suharyanto, S.Kom., M.MSI. selaku pembimbing Akademik pada Program Studi Teknik Informatika Universitas Putera Batam;
- 6. Dosen dan Staff Universitas Putera Batam;
- 7. Orang tua penulis yang memberikan dukungan dan doa agar penulis dapat menyelesaikan laporan ini;
- 8. Teman-teman Teknik Informatika 2017 yang memberikan semangat dan bantuan selama penyusunan laporan ini;
- 9. Serta semua pihak yang baik secara langsung maupun tidak langsung yang telah membantu penulisan dalam penyusunan laporan ini.

Semoga Tuhan Yang Maha Esa membalas kebaikan dan selalu mencurahkan hidayah serta taufik-Nya, Amin.

Batam, 22 Januari 2022

Vieri Fernando

# **DAFTAR ISI**

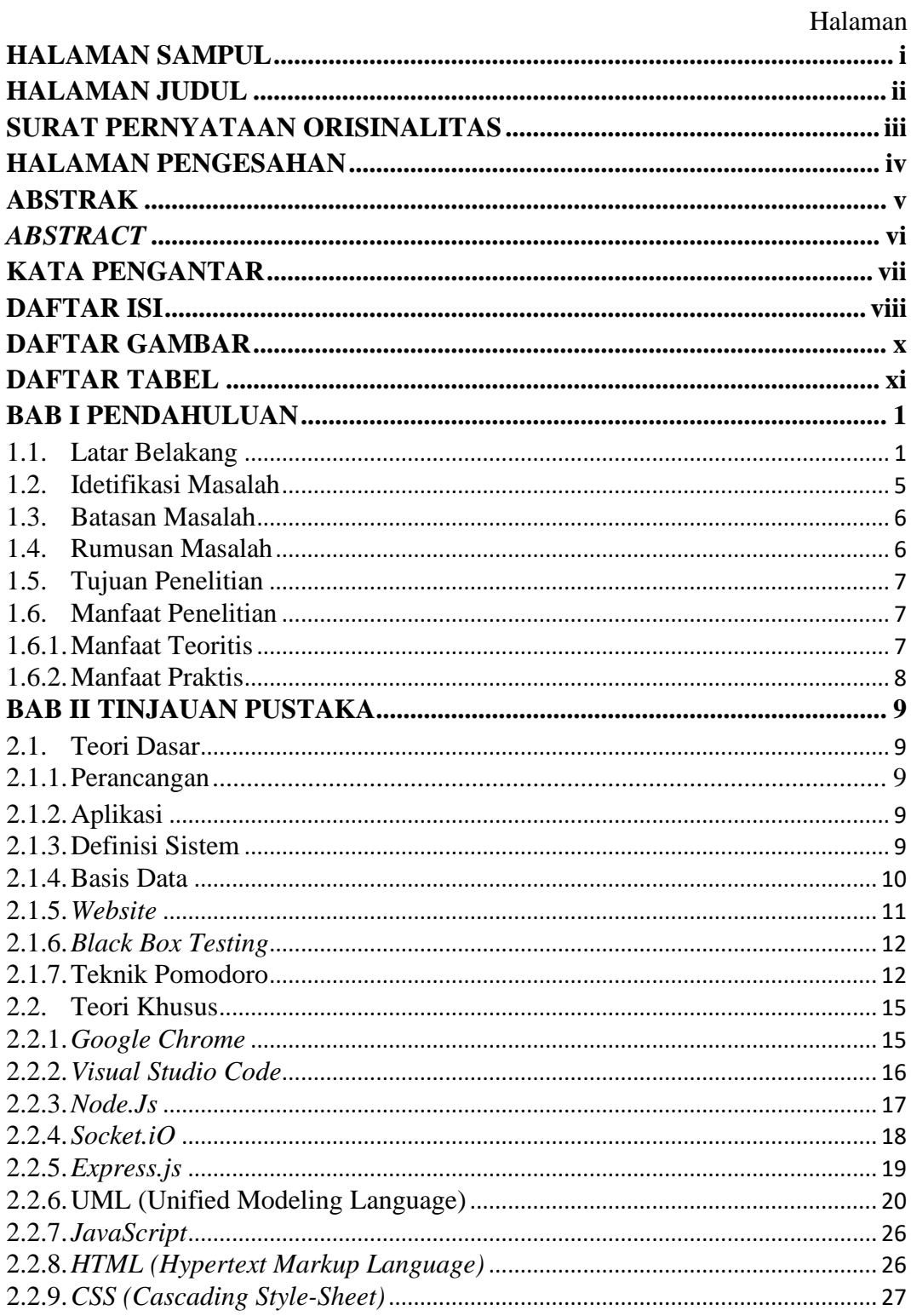

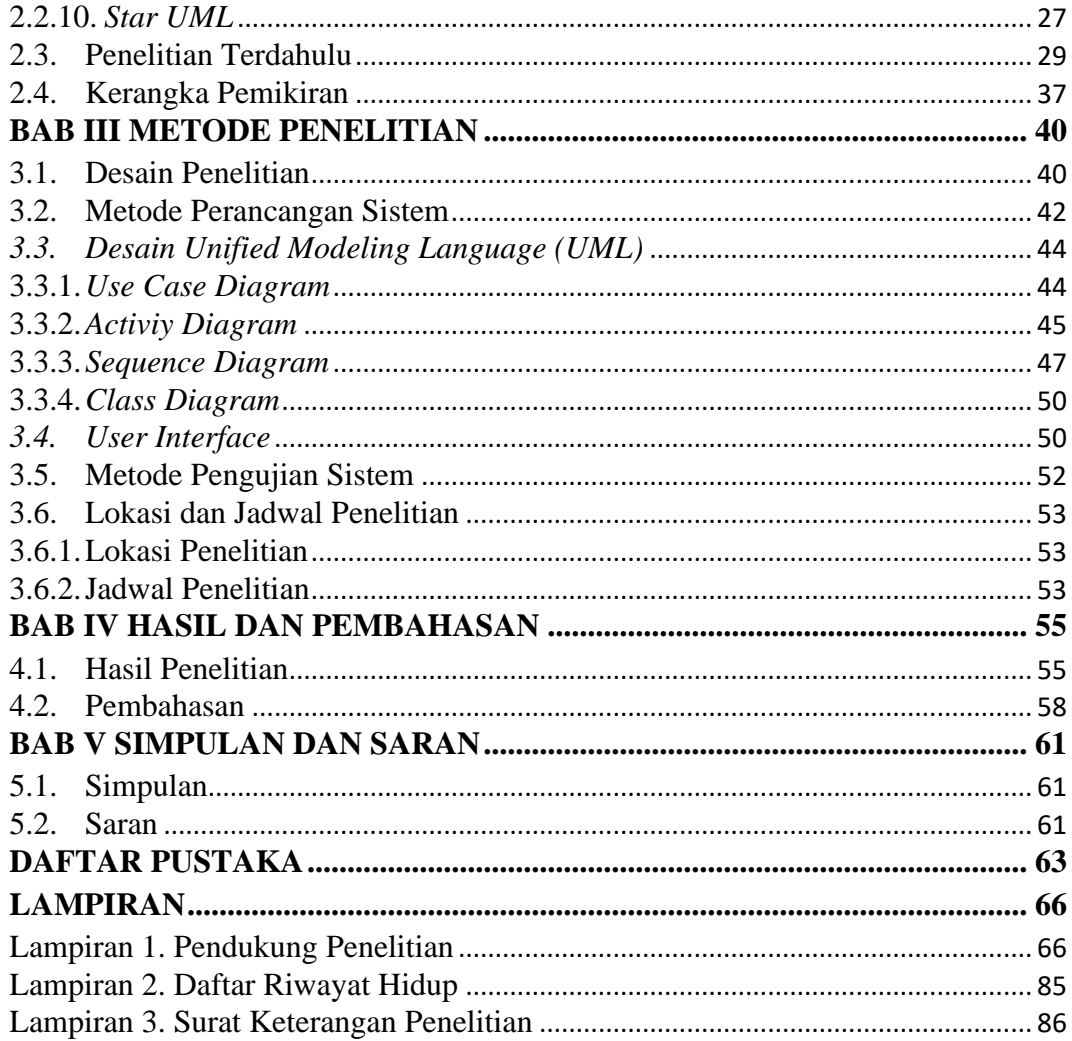

# **DAFTAR GAMBAR**

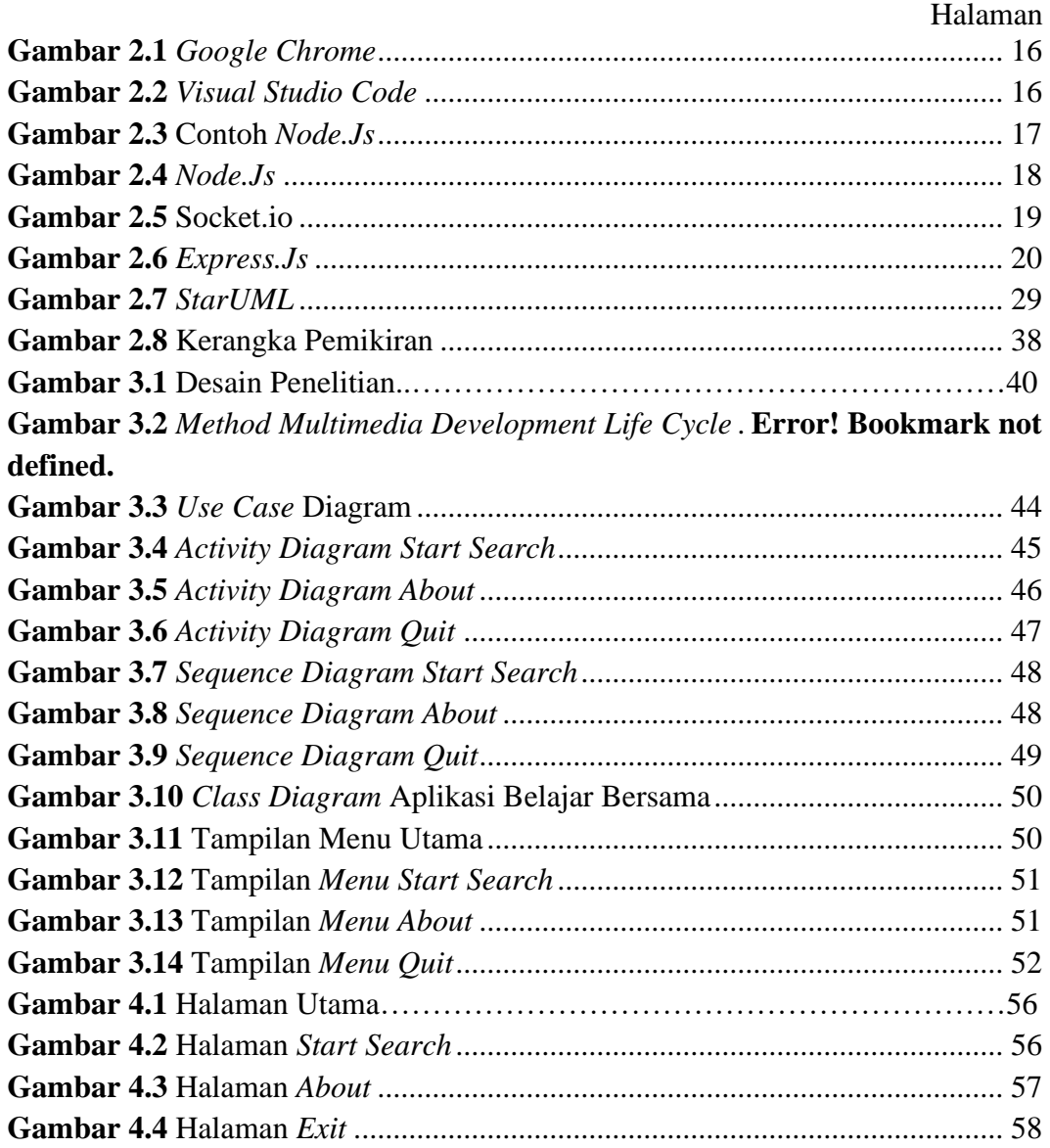

# **DAFTAR TABEL**

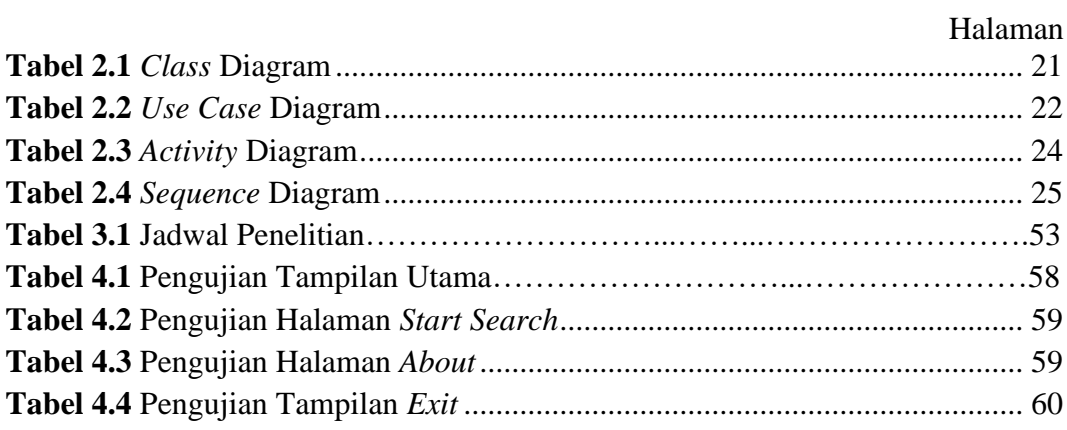

# **BAB I**

# **PENDAHULUAN**

#### **1.1. Latar Belakang**

Dalam zaman yang semakin modern saat ini perkembangan teknologi adalah sebuah hal yang tidak bisa dihindarkan sehingga teknologi juga sudah menjadi sebuah kebutuhan manusia, karena kenyamanan yang diberikan oleh teknologi dalam aspek kehidupan seperti dibidang komunikasi, transportasi, militer, kedokteran, pendidikan dan tentu saja tidak hanya begitu tetapi, beberapa contoh yang telah disebutkan itu semuanya telah dirasakan sepenuhnya oleh manusia. Sehingga perkembangan teknologi terjadi begitu saja dengan begitu cepatnya, seiring dengan pengaruh globalisasi yang terus terjadi, seolah-olah mendorong manusia untuk beradaptasi dengan perkembagan zaman.

Untuk zaman sekarang juga telah dihadirkan sebuah teknologi yang bernama komputer dan *smartphone,* yang dulunya komputer merupakan sebuah alat hitung atau digunakan untuk hal yang berhubungan dengan aritmatika sedangkan *smartphone* yang dulunya merupakan sebuah *mobilephone* yang hanya digunakan untuk melakukan panggilan dan kirim pesan, tetapi pada saat ini komputer dan *smartphone* memiliki berbagai macam fitur dan kemampuan diberbagai bidang yang telah dikembang dengan baik seperti membuat berbagai macam aplikasi pendukung dalam penggunaanya dan tentunya juga terdapat berbagai macam aplikasi pendukung dalam media pembelajaran. Salah satu

kesamaan pada dua teknologi ini yaitu dapat mengakses internet dengan menggunakan *browser* membuka *website*.

Karena perkembangan teknologi yang begitu cepat hal ini juga menjadi sebuah tantangan besar bagi dunia pendidikan saat ini dan juga merupakan tantangan besar bagi bangsa indonesia dimana harus menghadapi dengan cepat pada keadaan zaman sekarang yang dapat mempengaruhi dunia pendidikan yang begitu besar, tetapi perlu diingatkan bahwa kondisi Indonesia saat ini masih ketinggalan jauh dengan negara-negara lain yang berada dikawasan Asia Tenggara, sehingga sistem pendidikan telah banyak diperbarui agar seorang pelajar mendapatkan pembelajarannya sesuai zaman. Misalnya pada masa pandemi sekarang banyak yang menggunakan aplikasi *teams* ataupun *zoom* dalam proses belajar-mengajar secara daring yang bisa digunakan pada *smartphone* ataupun komputer, dan juga terdapat sebuah aplikasi seperti ruang guru yang menawarkan *platform* pembelajaran berdasarkan kurikulum sekolah melalui *video* interaktif oleh guru.

Dari semua yang dituliskan diatas, seperti *zoom* dan ruang guru memang sangat bagus tetapi itu hanya bisa digunakan pada orang yang saling mengenal dan pada aplikasi seperti ruang guru ini hanya bisa digunakan oleh siswa yang telah membeli materi atau melangganan pada materi yang telah dipilih dan siswa ini belajar dengan cara mentonton *video* yang telah disediakan oleh guru sehingga pada akhirnya siswa ini hanya belajar secara mandiri dan terapkan sendiri dari *video* yang ditonton, jika memiliki pertanyaan mereka tidak bisa bernanya dan aplikasi ini memiliki keterbatasan pada usia karena hanya bisa digunakan pada siswa-siswa, dan pada aplikasi seperti *zoom* ataupun *teams* walaupun tidak memiliki keterbatasan usia tetapi juga hanya bisa digunakan pada orang yang saling kenal, jadi bagaimana bagi mereka yang ingin belajar atau *review* materi dalam mempersiapakan ujian ataupun ingin memiliki sebuah tempat untuk mengerjakan pekerjaan rumah(PR), bagi mereka yang ingin mendapatkan motivasi dalam belajar, dan berjuang untuk mencapai tujuan pembelajaran mereka tetapi tidak ada yang menemani, yang harus diketahui tidak semua orang memiliki niat belajar yang sama sehingga siswa ini hanya bisa belajar sendirian saja dan itu akan sangat mengurangi sensasi pada saat belajar, tetapi pada aplikasi yang akan dirancang oleh peneliti nanti, mereka atau Pelajar ini bisa belajar secara berkelompok/bersama dengan orang yang mereka kenal ataupun tidak dan dengan sistem yang perancang buat mereka dapat berdiskusi diaplikasi tersebut ada yang bisa jadi guru, ada yang bisa menjadi mentor disana dan jika mereka masih memiliki ilmu pada tahap sama mereka bisa belajar belajar bersama, berbagi informasi maupun ilmu yang sedang dipelajari sehingga berkembang bersama sama.

Terkadang pada saat belajar siswa pikirannya sering terganggu karena memiliki kebiasaan *multitasking*, *multitastking* yaitu sebuah cara untuk membagi perhatian pada saat mengerjakan tugas yang berbeda dan menjalankan secara bersamaan yang akibatnya hanya dapat menaruh perhatian pada bagian tertentu dari keseluruhan yang seharusnya dikonsentrasikan (Tang, 2017). Tetapi adapun yang menyalahgunakan cara ini dengan mengerjakan pekerjaan sekaligus menonton *youtube* atapun hal lain yang dapat menganggu konsentrasi dalam mengerjakan tugas/pekerjaan, sedangkan yang menggunakan *multitasking* dengan benar tetap berakibat hanya bisa melakukan sebagian pekerjaannya dari seluruh yang seharunya dikerjakan. Sehingga aplikasi yang akan peneliti rancang nanti akan menggunakan teknik *pomodoro* yang dimana teknik ini dapat membantu konsentrasi dalam belajar.

Teknik *Pomodoro* ini merupakan sebuah teknik belajar dengan cara memanajemen waktu atau istilahnya *time management* yang dapat membantu seseorang bekerja fokus dalam waktu yang dimiliki (Kisno, 2020). Cara penggunaan teknik pomodoro ini sangat sederhana, teknik pomodoro ini membagikan waktu belajar secara interval bernama "jendela kerja" yaitu akan belajar selama 25 menit dan setelah ini akan mendapatkan waktu istirahat sepanjang 3-5 menit setiap sesi, mengapa setelah 25 menit harus melakukan istrihat agar tidak merasa bosan, kenapa waktu istirahatnya sangat pendek karena agar pelajar tidak memiliki waktu untuk melakukan hal lain yang tidak penting dan apakah teknik belajar ini efektif, menurut seorang peneliti Staffan Noteberg, lulusan *Royal Institute of Technology* yang mengajarkan teknik *pomodoro* mengatakan teknik *pomodoro* banyak digunakan orang karena konsep "jendela kerja" sangat efektif dalam menghindari distraksi. Keuntungan dalam penggunaan teknik *pomodoro* ini dapat membantu melatih otak fokus pada hal yang sedang dikerjakan sehinga lama kelamaan karena sudah terlatih otak fokus pada suatu hal maka pada saat pengerjaan apapun dapat dilakukan dengan sempurna dan cepat tanpa banyaknya terdistraksi.

Oleh karena itu, agar dapat mengatasi hal-hal diatas diperlukan sebuah perangkat yang dapat memantau/merekam proses pembelajaran, dimana dapat membantu pelajar dalam mencapai target pembelajaran, membantu pelajar tetap fokus pada belajar dan menjadikan setiap pembelajaran menjadi sebuah peningkatan diri. Terpentingnya bisa dijadikan sebuah tempat yang dapat mengumpulkan orang yang tidak saling kenal tetapi berpikiran sama untuk belajar dan berkorespodensi dengan belajar untuk mengejar mimpi. menjadikan perangkat ini penuh dengan pengumpulan hal-hal positif yang dapat menolak energi negatif yang bisa membuat pengguna bertarung sampai akhir bersama-sama sehingga menjadi kepribadian yang lebih baik.

Berdasarkan uraian diatas, peneliti tertarik dalam membangun sebuah aplikasi belajar bersama yang menggunakan teknik *pomodoro* yang dapat mengelola proses pembelajaran sehingga dapat mencapai target pembelajaran yang berbasis *web*.

#### **1.2. Idetifikasi Masalah**

Berdasarkan latar belakang yang telah diuraikan, berikut merupakan identifikasi masalah yang ditemukan:

- 1. Membutuhkan sebuah aplikasi yang bisa digunakan untuk mencari teman belajar yang sebelumnya belum kenal
- 2. Kurangnya panduan aplikasi belajar lain dalam menggunakan teknik belajar yang efisien.

3. Pelajar kurang berminat belajar karena hanya menonton *video* yang telah disediakan dan menerapkanya sendiri, sehingga kurangnya dalam pemahamam teori yang didapatkan.

## **1.3. Batasan Masalah**

Dalam proses pembuatan aplikasi ini diperlukan sebuah batasan masalah, agar permasalahan yang dibahas sesuai dengan maksud dan tujuan yang akan dicapai dan permasalahan yang ditinjau tidak terlalu luas. Maka dari itu adapun beberapa batasan masalah pada penelitian ini, sebagai berikut:

- 1. Beroperasi pada komputer dengan menggunakan *browser*.
- 2. Hanya terdapat dua orang saja dalam sebuah ruangan.
- 3. Aplikasi ini tidak memiliki kerterbatasan usia, terbuka umum untuk mereka yang ingin belajar.
- 4. Bahasa pemrograman yang dipakai dalam aplikasi ini merupakan *HTML, CSS*, dan *JavaScript*.
- 5. Aplikasi yang digunakan dalam merancang aplikasi ini adalah *Visual Studio Code*.

## **1.4. Rumusan Masalah**

Berdasarkan latar belakang yang telah dikemukakan, maka permasalahan dalam penelitian ini adalah sebagai berikut::

- 1. Bagaimana merancang sebuah aplikasi yang dapat membuat pelajar bisa berdiskusi langsung dengan peserta lain?
- 2. Bagaimana mengimplentasikan aplikasi belajar bersama berbasis *Web* dengan teknik *pomodoro*?

## **1.5. Tujuan Penelitian**

Adapun tujuan dalam penelitian dari skripsi ini adalah:

- 1. Untuk merancang aplikasi pembelajaran interaktif dan *real-time* dimana pelajar bisa berdiskusi secara langsung dengan perseta lainnya.
- 2. Untuk mengimplementasikan aplikasi yang bisa mengfokuskan pelajar dimana bisa mengatur cara belajar mereka yang mudah terdistraksi dengan menggunakan teknik *pomodoro*.

#### **1.6. Manfaat Penelitian**

Adapun manfaat dalam penelitian dari skripsi ini, sebagai berikut:

### **1.6.1.Manfaat Teoritis**

Manfaat teoritis merupakan manfaat yang didapatkan dari aspek ilmu pengetahuan. Manfaat teoritis penelitian ini sebagai berikut :

- 1. Hasil penelitian ini diharapkan dapat dijadikan sebagai referensi penelitian selanjutnya yang berhubungan dengan aplikasi belajar bersama secara *daring*.
- 2. Dapat meningkatkan penggunanaan teknik *pomodoro* dalam membantu pelajar meningkatkan kualitas dalam hal belajar.

# **1.6.2.Manfaat Praktis**

- 1. Manfaat praktis bagi penulis, sebagai sarana untuk menambahkan pengetahuan berkaitan dengan masalah apa yang telah diteliti, yaitu bagaimana membuat/merancang aplikasi belajar bersama menggunakan teknik *pomodoro* yang berbasis *Web*.
- 2. Manfaat praktis bagi pengguna, hasil perancangan aplikasi ini dapat membantu atau dapat dipertimbangkan sebagai sarana positif untuk memberikan cara belajar yang baik dengan teknik *pomodoro* yang telah dipersiapkan, sehingga membiasakan otak pengguna bisa tetap fokus dalam mengerjakan suatu pekerjaan atau tugas.

# **BAB II**

# **TINJAUAN PUSTAKA**

#### **2.1. Teori Dasar**

#### **2.1.1.Perancangan**

Menurut (Budyarti Kurnia Sari, 2019) Perancangan adalah merencanakan, menggambar dan membuat sketsa atau membuat suatu sistem dari elemen-elemen yang terpisah dalam bentuk diagram alir sistem*.* Menurut (Ilham Akhsanu Ridlo, 2017) Sistem *flowchart* adalah penggambaran grafis dari langkah-langkah dan urutan prosedur suatu program, diagram alur dapat membantu analisis kecil dan membantu dalam analisis alternatif lain dalam operasi. *Flowchart* pada umumnya memudahkan untuk memecahkan suatu masalah, terutama masalah yang perlu dipelajari dan dievaluasi lebih lanjut.

## **2.1.2.Aplikasi**

Menurut (Syani & Werstantia, 2018) Aplikasi juga sering disebut sebagai perangkat lunak yang merupakan program dalam komputer yang instruksinya dapat diubah dengan mudah. Program aplikasi adalah program siap pakai yang dirancang untuk melakukan fungsi bagi pengguna aplikasi dengan memberikan manfaat kepada pengguna.

## **2.1.3.Definisi Sistem**

Menurut (Sonny & Rizki, 2021) Secara garis besar sistem adalah suatu pengertian tentang sesuatu yang berupa benda abstrak atau benda nyata yang saling berkaitan dan menjadi satu kesatuan serta bekerja sama sedemikian rupa untuk mencapai suatu tujuan tertentu. Dalam suatu sistem terdapat hubungan antara unsur-unsur yang bekerja dalam rangka mencapai tujuan yang sama dan suatu sistem dikatakan baik jika memenuhi tujuan pemecahan masalah bagi penggunanya.

Menurut (Antonio & Safriadi, 2012) Sistem adalah suatu kesatuan prosedur yang saling berhubungan dan bersatu untuk melakukan suatu tujuan tertentu atau menyelesaikan suatu kegiatan. Sistem juga dapat diartikan sebagai kumpulan dari elemen-elemen yang saling berinteraksi untuk suatu tujuan tertentu atau elemenelemen yang bekerja sama dalam satu kesatuan untuk menyelesaikan suatu pekerjaan yang bermanfaat.

#### **2.1.4.Basis Data**

Menurut (Suharyanto, Chandra, & Gunawan, 2017) Basis data atau database adalah kumpulan data yang terstruktur. Untuk menambah, mengakses, dan memproses data yang disimpan dalam database komputer, diperlukan sistem manajemen basis data. Saat mengembangkan perangkat lunak yang menggunakan file, setiap grup pengguna menyimpan filenya sendiri untuk menangani aplikasi pemrosesan datanya sendiri. Hal ini dapat menyebabkan terjadinya duplikasi data atau yang disebut dengan redundansi.

Redundansi dalam proses berulang menyimpan data berkali-kali dapat menyebabkan beberapa masalah. Pertama, logistik tunggal yang perlu dilakukan, seperti memasukkan data siswa baru beberapa kali, sekali untuk setiap file yang

mencatat data siswa. Hal ini dapat menyebabkan terjadinya duplikasi data. Kedua, simpan data yang sama berulang-ulang untuk ruang penyimpanan, yang dapat berakibat serius pada database besar. Ketiga, file yang mewakili data yang sama mungkin menjadi tidak konsisten, ini mungkin karena diterapkan ke banyak file.

#### **2.1.5.***Website*

Menurut (Sonny & Rizki, 2021) *website* merupakan suatu media kumpulan beberapa halaman yang saling berkaitan, dan berfungsi dengan menampilkan informasi-informasi melalui gambar atau teks, *website* dapat diakses pengguna melalui sebuah *browser* dengan bantuan internet. *Website* ini sangat unik dimana terdepat beberapa halaman yang dapat saling terhubung dengan bantuan *hyperttext links,* sehingga dapat berfungsi dengan baik dalam menampilkan informasi yang disediakan secara organisasi atau kelompok maupun perorangan dan semua informasi yang tersedia pada *website* disimpan pada *server.*

Dalam penerapannya *website* juga bisa diakses secara *local host* atau disebut dengan jaringan lokal dan juga bisa melulai internet dengan bantuan browser seperti *google chorme, mozila firefox,* dll. *Website* pada sekarang sudah berkembang sangat pesat tidak hanya digunakan sebagai media berbagi berita atau informasi, tetapi juga layaknya seperti aplikasi pada *handphone* dan komputer kita yang dapat berfungsi secara *real-time,* seperti mengedit foto, mendengar lagu, membuat *stopwatch,* dan tentu masih banyak hal lagi

Menurut (Ahmia & Belbachir, 2015) definisi kata *web* adalah penyederhanaan dari kata *World Wide Web* atau bisa disingkat dengan *www*, merupakan sebuah jaringan berbasis *client-server* yang menggunakan *protocol http (Hypertext Transfer Protocol)* dan *TCP/IP (Transmission Control Protocol/ Internet Protocol)* sebagai medianya, karena kedua sistem ini memiliki hubungan yang erat sehingga saat ini sulit untuk membedakan antara *www* dan *http*.

#### **2.1.6.***Black Box Testing*

Menurut (STMIK Nusa Mandiri Jakarta, - AMIK BSI Purwokerto, & - AMIK BSI Purwokerto, 2018) *Black Box Testing* adalah pengujian fungsional suatu perangkat lunak atau aplikasi tanpa mengetahui kinerja internalnya. Jadi disebut kotak hitam yang tidak bisa melihat isinya, jadi pengujian ini hanya untuk kategori kesalahan tertentu, yaitu kesalahan fungsional yang terdapat pada aplikasi, kesalahan tampilan antarmuka, kesalahan struktur data atau *database*, kesalahan kinerja dan rutinitas inisialisasi dan penghentian.

## **2.1.7.Teknik Pomodoro**

Dalam jurnal (Budyarti Kurnia Sari, 2019) menjelaskan kata *pomodoro*  merupakan Bahasa yang berasal dari italia memiliki arti tomat dibahasa Indonesia. Teknik *Pomodoro* ini ditemukan oleh Francesco Cirillo pada tahun 1980, beliau merupakan mahasiswa yang berasal dari italia. Pada masa perkuliahannya Francesco Cirillo mengalami banyak kesulitan dalam proses belajarnya yaitu tidak fokus terhadap hal tertentu dan pada saat itulah Francesco Cirillo mulai menyadari bahwa hal ini terjadi karena cara metode belajarnya yang salah, kemudian dengan merubah cara teknik belajarnya menjadi *time management* dimana menggunakan bantuan *timer.*

Setelah mengubah teknik belajarnya dengan interval waktu tertentu hal ini membuatnya dapat dengan baik membagi waktu belajar dan istirahat dengan tepat agar kondisi fisik maupun psikisnya tetap dalam kondisi terjaga, tidak mmudah lelah dan tetap fokus.

Dalam buku (Cirillo, 2013) menjelaskan bahwa Teknik *Pomodoro* didasarkan pada tiga asumsi dasar:

- 1. Cara berbeda untuk melihat waktu, mengurangi kecemasan dan dengan melakukan hal ini mengarah pada peningkatan efektivitas pribadi.
- 2. Penggunaan pikiran yang lebih memungkinkan sipenerap metode mencapai kejernihan pikiran yang lebih besar, kesadaran yang lebih tinggi, dan fokus yang lebih tajam, sambil memfasilitasi pembelajaran.
- 3. Menggunakan alat yang mudah digunakan dan tidak mengganggu pada kerumitan penerapan teknik sekaligus mendukung kontinuitas, dan memungkinkan memusatkan upaya pada aktivitas yang ingin capai. Banyak teknik manejemen waktu gagal karena mereka menjadikan orang yang menggunakannya pada tingkat yang lebih tinggi dari kompleksitas tambahan sehubungan dengan kompleksitas intrinsik dari tugas yang ada.

Dalam jurnal (Pauzi, Juhari, Amiruddin, & Hassan, 2020) menjelaskan enam langkah menggunakan teknik *pomodoro*, berikut merupakan langkahlangkah menggunakan teknik pomodoro:

1. Tetapkan tugas atau pekerjaan yang ingin diselesaikan.

- 2. Sesuai langkah *pomodoro* Francesco Cirillo, setel *alarm* dengan waktu selama 25 menit.
- 3. Kerjakan tugas tesebut
- 4. Berhenti mengerjakan ketika timer berbunyi.
- 5. Jika dalam waktu yang ditentukan belum siap mengerjakan tugas atau pekerjaan, maka beristirahatlah selama 3-5 menit dan ulangi dari langkah kedua.
- 6. Jika masih belum selesai mengerjakan maka untuk waktu istirahatnya selanjutnya diperpanjang sampai semua tugas selesai, beristirahatlah lebih lama setiap empat 25 menit.

Sesuai penjelasan yang terdapat pada latar belakang, cara penggunaan teknik *pomodoro* ini sebernarnya sangat sederhana, teknik *pomodoro* ini membagikan waktu belajar secara interval bernama "Jendela Kerja" yaotu akan belajar selama 25 menit dan setelah ini akan mendapatkan waktu istirahat sepanjang 3-5 menit setiap sesi, mengapa setelah 25 menit harus melakukan istirahat agar tidak merasa bosan, kenapa waktu istirahatnya sangat pendek karena agar pelajar tidak memiliki waktu untuk melakukan hal lain yang tidak penting dan apakah teknik belajar ini efektid, menurut seorang peneliti Staffan Noteberg, lulusan *Royal Institute of Technology* yang mengajarkan teknik *pomodoro* mengatakan teknik *pomodoro* banyak digunakan orang karena konsep "Jendela Kerja" sangat efektif dalam menghindari distraksi.

Menurut (Kisno, 2020) keuntungan dalam penggunaan teknik *pomodoro* ini dapat membantu melatih otak fokus pada hal yang sedang dikerjakan sehingga lama kelamaan karena sudah terlatih otak fokus pada suatu hal maka pada saat pengerjaan apapun dapat dilakukan dengan sempurna dan cepat tanpa banyaknya terdistraksi, terbiasa melakukan manajemen waktu yang tepat. Kemampuan manajemen waktu itu akan membuat pengguna terbiasa melakukan segala sesuatu berdasarkan skala prioritasnya. Terbiasanya bekerja dibawah tekanan waktu yang artinya batas waktu selama 25 menit membuat pengguna merasakan tekanan selama menggunakan teknik ini, tetapi dengan keseringan melakukan teknik ini secara mental, pengguna akan terbiasa dan tidak akan panik saat bekerja dengan batasan waktu yang minimal.

#### **2.2. Teori Khusus**

#### **2.2.1.***Google Chrome*

Menurut (Pattianakotta, Sinsuw, & Lumenta, 2015) *Google Chrome* merupakan aplikasi yang digunakan untuk *browsing* yang diperlukan didunia maya*. Google Chrome* merupakan produk dari *Google* yang merupakan salah perusahaan yang sangat besar dibagian teknologi, aplikasi ini merupakan aplikasi *web browser* yang digunakan untuk melakukan browsing. Aplikasi *browser* ini sama seperti pada *browser* lain, menunjukkan struktur halaman web.

Namun saat ini, *Google Chrome* tidak hanya dapat menampilkan halaman *web*, tetapi juga menampilkan beberapa jenis *file* di komputer, seperti *file* foto, *file PDF*, dll. *Google Chrome* juga banyak digunakan di seluruh dunia karena gratis dan aplikasinya sangat mudah digunakan.

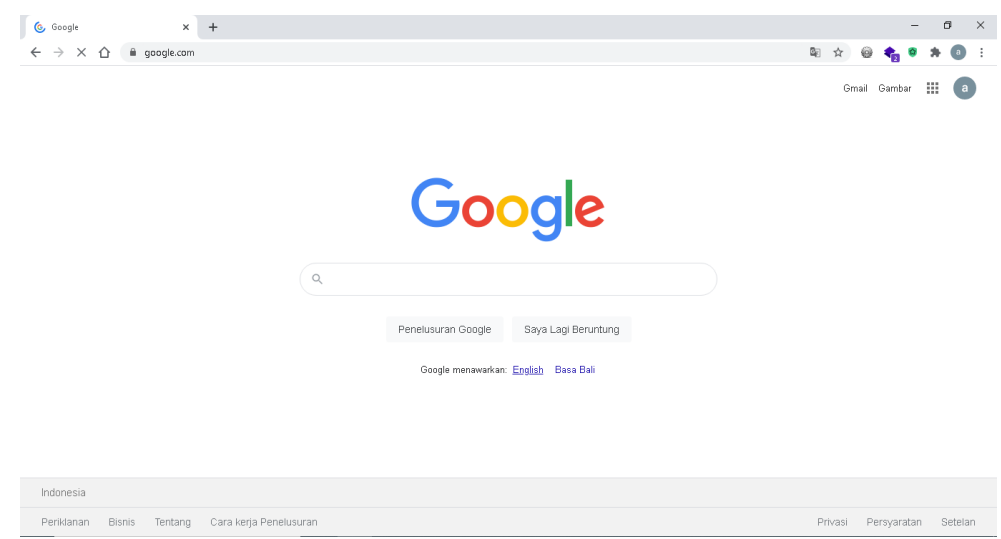

**Gambar 2.1** *Google Chrome*

## **2.2.2.***Visual Studio Code*

Dalam *web* resmi *visual studio code* menjelaskan bahwa *visual studio code editor* adalah sebuah *text editor* yang dikembangkan oleh *Microsoft*, dalam editor ini terdapat berbagai fitur *yaitu code refactoring, snippets, syntax highlighting, code completion, git control* dan juga terdapat fitur *debugging* (Kahlert & Giza, 2016). *Visual studio code* dapat digunakan banyak di berbagai sistem operasi misalnya yang paling terkenal seperti *Mac*, *Windows*, *linux* dan sebagainya. Tentunya editor ini buka untuk umum yang artinya gratis untuk dipakai.

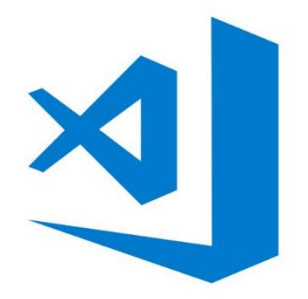

**Gambar 2.2** *Visual Studio Code*

#### **2.2.3.***Node.Js*

Dari *website* resmi *NodeJS* (Node.js, 2017) menjelaskan bahwa *nodejs* Sebagai runtime *JavaScript* berbasis peristiwa asinkron, *Node*.js dirancang untuk membangun aplikasi jaringan yang skalabel. Dalam contoh "*hello world*" berikut, banyak koneksi dapat ditangani secara bersamaan. Pada setiap koneksi, panggilan balik diaktifkan, tetapi jika tidak ada pekerjaan yang harus dilakukan, *Node.js* akan beristirahat.

```
const http = require('http');
const hostname = '127.0.0.1';const port = 3000;
const server = http.createServer((req, res) => {
  res.statusCode = 200;
 res.setHeader('Content-Type', 'text/plain');
 res.end('Hello World');
\});
server.listen(port, hostname, () => {
  console.log(`Server running at http://${hostname}:${port}/`);
\});
```
**Gambar 2.3** Contoh *Node.Js*

Hal ini kontras dengan model konkurensi yang lebih umum yang saat ini menggunakan *thread OS*. Jaringan berbasis *thread* relatif tidak efisien dan sangat sulit digunakan. Selain itu, pengguna *Node.js* tidak perlu khawatir dengan proses *deadlock* karena tidak ada kunci. Beberapa fungsi di *Node.js* melakukan I/O secara langsung, sehingga proses tidak akan pernah memblokir kecuali I/O dilakukan menggunakan metode sinkron di pustaka standar *Node.js.* Karena tidak

ada hambatan, mengembangkan sistem yang dapat diskalakan di *Node.js* sangat masuk akal.

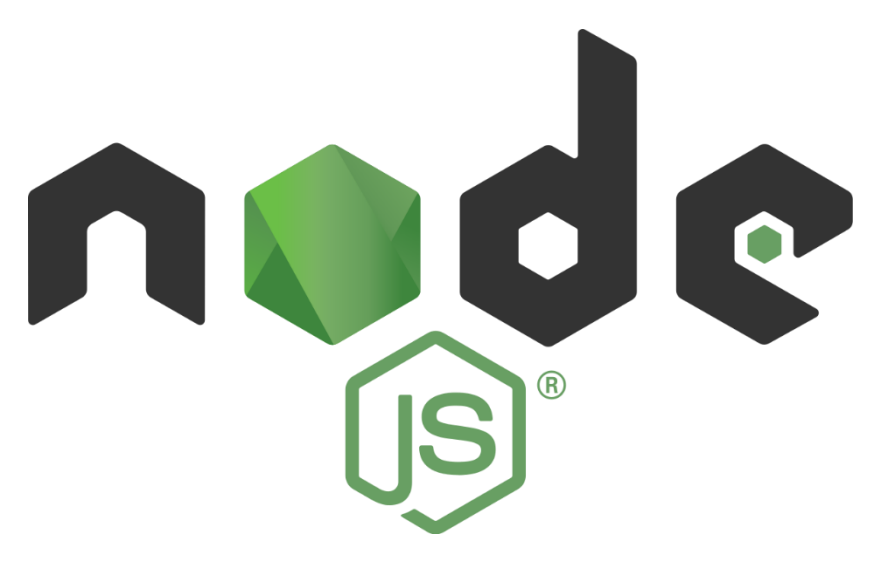

**Gambar 2.4** *Node.Js*

### **2.2.4.***Socket.iO*

Dari *website* resmi ("Get started | Socket.IO," 2020) menjelaskan bahwa menulis aplikasi chatting dengan aplikasi *web* populer seperti *LAMP (PHP)* biasanya sangat sulit. Ini melibatkan *polling server* untuk perubahan, melacak cap waktu, dan itu jauh lebih lambat dari yang seharusnya. *Socket* secara tradisional menjadi solusi di mana sebagian besar sistem obrolan *real-time* dirancang, menyediakan saluran komunikasi dua arah antara klien dan server. Ini berarti *server* dapat mengirim pesan ke klien. Setiap kali menulis pesan obrolan, idenya adalah bahwa *server* akan menerimanya dan mendorongnya ke semua klien lain yang terhubung.

Berikut adalah beberapa ide dari socket bagi pembuat untuk meningkatkan kualitas aplikasi:

- 1. Siarkan pesan ke pengguna yang terhubung saat seseorang terhubung atau terputus.
- 2. Tambahkan dukungan untuk nama panggilan.
- 3. Jangan mengirim pesan yang sama kepada pengguna yang mengirimnya. Sebagai gantinya, tambahkan pesan secara langsung segera setelah dia menekan *enter*.
- 4. Tambahkan fungsionalitas "{*user*} sedang mengetik".
- 5. Tunjukkan siapa yang *online*.
- 6. Tambahkan pesan pribadi.

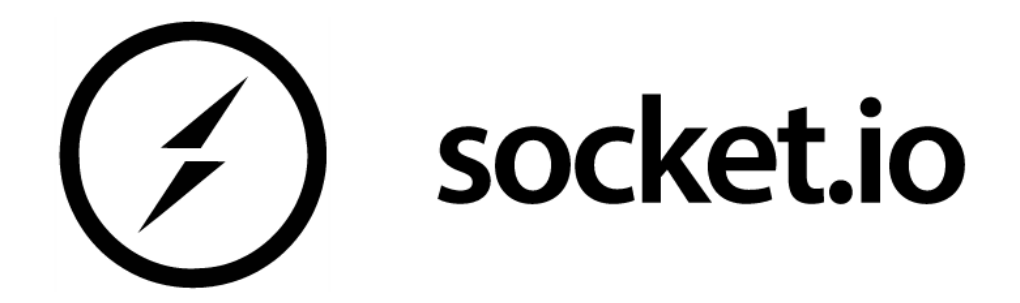

## **Gambar 2.5** Socket.io

### **2.2.5.***Express.js*

Menurut (Mardanov & Chakkaev, 2013) *exprees.js* adalah kerangka kerja *web* yang dibuat berdasarkan pada modul inti *node.js http* dan menghubungkan komponen. komponen tersebut disebut *middlewares*. *Middlewares* adalah landasan filosofi kerangka kerja, konfigurasi di atas konvensi. dengan kata lain, *developer* bebas untuk memilih *library* apa pun yang dibutuhkan untuk proyek tertentu, yang memberi mereka fleksibilitas dan kostumisasi yang tinggi.

Jika pengembang menulis aplikasi apa pun menggunakan modul node.js inti, kemungkinan besar pengembang akan menemukan kembali dengan terusmenerus dengan menulis kode yang sama untuk tugas serupa, seperti:

- 1. Penguraian badan permintaan *HTTP.*
- 2. Penguraian *cookie.*
- 3. Mengelola sesi.
- 4. Mengatur rute dengan rantai, jika kondisi berdasarkan jalur *URL* dan metode *HTTP* permintaan.
- 5. Menentukan *header* respon yang tepat berdasarkan tipe data.

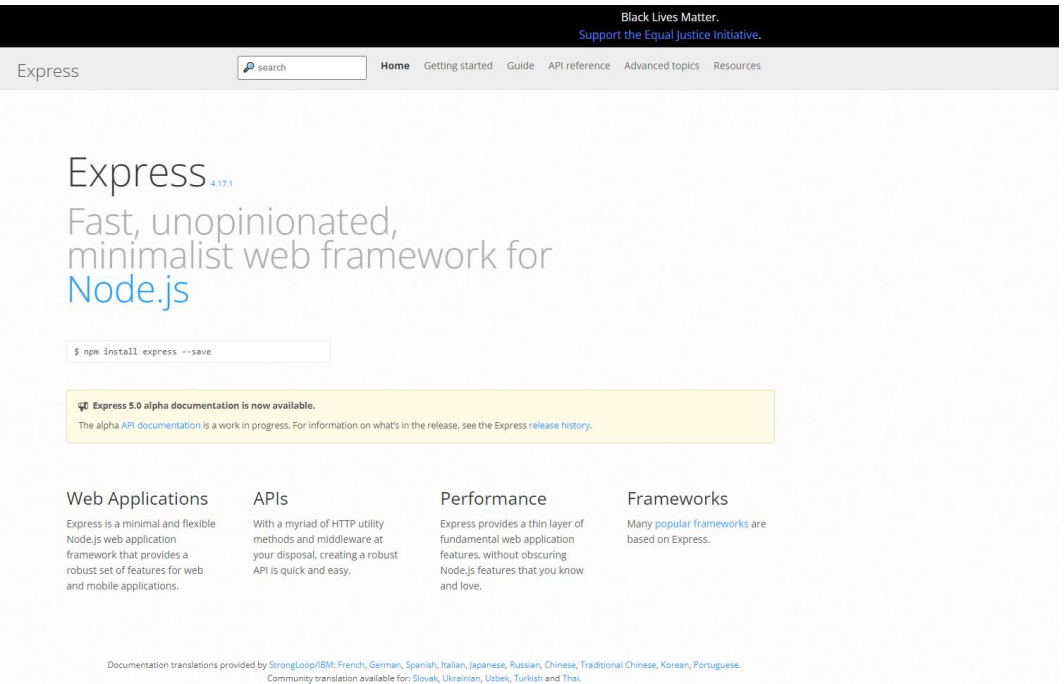

**Gambar 2.6** *Express.Js*

## **2.2.6.UML (Unified Modeling Language)**

Menurut (Fatmasari & Sauda, 2020) *Unified Modeling Language (UML)* Salah satu teknik pemodelan yang paling umum digunakan, UML adalah standar pemodelan yang digunakan untuk membantu desainer memvisualisasikan sistem atau perangkat lunak yang akan dibuat.

## a. *Class Diagram*

Menurut (Anwar, Kurniawan, Rahman, & Ani, 2020) *Class Diagram* adalah diagram struktur statis yang menggambarkan suatu sistem dengan menunjukkan sistem kelas, propertinya, dan hubungan antar kelas. Diagram kelas menggambarkan struktur dan deskripsi kelas dan hubungan antar kelas. Diagram kelas akan menunjukkan bagaimana struktur kelas dikirim secara sistematis.

| <b>SIMBOL</b> | <b>NAMA</b>      | <b>KETERANGAN</b>                                                                                                    |
|---------------|------------------|----------------------------------------------------------------------------------------------------|
|               | Generalization   | objek<br>Hubungan<br>dimana<br>anak<br>(descendent) berbagi perilaku dan struktur<br>data objek di atas induknya <i>(ancestor)</i> |
|               | Nary Association | Upaya untuk menghindari asosiasi dengan<br>lebih dari dua objek                                                                    |
|               | Class            | Kumpulan objek yang memiliki atribut<br>dan operasi yang sama                                                                      |
|               | Collaboration    | Deskripsi<br>tindakan<br>serangkaian<br>yang<br>dilakukan oleh sistem yang menghasilkan                                            |

**Tabel 2.1** *Class* Diagram

|   |             | hasil yang terukur bagi <i>actor</i>                                                                                 |  |
|---|-------------|----------------------------------------------------------------------------------------------------|--|
| . | Realization | Operasi benar yang dilakukan oleh objek                                                                              |  |
|   | Depedency   | Hubungan dimana perubahan pada elemen<br>independen akan mempengaruhi elemen<br>yang bergantung pada elemen dependen |  |
|   | Association | menghubungkan<br>subjek<br>Apa<br>yang<br>penelitian dengan subjek lain                                              |  |

**Sumber :** (Sonny & Rizki, 2021)

## b. *Use Case Diagram*

Menurut (Ratnasari, Qur'ani, & Apriani, 2018) *Use Case* diagram adalah sekumpulan skenario yang menggambarkan interaksi antara pengguna dan fungsionalitas sebuah sistem. Diagram *use case* menampilkan hubungan antara actor dan *use case.* Kedua komponen utama diagram *use case* adalah *use case* dan *actor. Use case diagram* adalah diagram yang dapat menggambarkan atau menggambarkan hubungan antara suatu sistem informasi dengan partisipan atau pengguna sistem informasi tersebut.

**Tabel 2.2** *Use Case* Diagram

| <b>Simbol</b> | <b>Nama</b> | Keterangan                             |
|---------------|-------------|----------------------------------------|
|               | Actor       | Aktor adalah seseorang atau sesuatu    |
|               |             | dalam sistem eksternal tetapi nantinya |
|               |             | akan berinteraksi dengan sistem yang   |

|                        |                    | sedang berjalan                                                                                               |  |
|------------------------|--------------------|----------------------------------------------------------------------------------------------------|--|
| Use Case               | Use case           | Suatu bentuk deskripsi fungsional sistem                                                                      |  |
|                        | <b>Association</b> | Penghubung antara sistem dan aktor                                                                            |  |
|                        | Generalisasi       | Elemen khusus dari elemen lain                                                                                |  |
| «include»<br>--------> | <i>Include</i>     | Menunjukkan<br>bahwa<br>kasus<br>satu<br>penggunaan sepenuhnya merupakan<br>fungsi dari kasus penggunaan lain |  |
| «extend»<br>. ->       | Extend             | Petunjuk bahwa suatu use case adalah<br>tambahan untuk use case lain jika kondisi<br>tertentu terpenuhi       |  |

**Sumber :** (Sonny & Rizki, 2021)

# c. *Activity Diagram*

Menurut (Ratnasari et al., 2018) Diagram aktivitas menggambarkan proses bisnis tingkat tinggi, termasuk aliran data, atau digunakan untuk memodelkan logika kompleks dalam sistem yang dirancang. Diagram aktivitas menggambarkan alur kerja sistem. Diagram aktivitas akan menjelaskan urutan kejadian yang terjadi dari awal hingga akhir.

| <b>Simbol</b> | <b>Nama</b>                     | Keterangan                                                                                        |
|---------------|---------------------------------|---------------------------------------------------------------------------------------------------|
|               | <b>Intial State/Status Awal</b> | Awal alur kerja                                                                                   |
| Activity      | Activiy/Aktivitas               | Suatu bentuk pekerjaan yang<br>dilakukan pada alur kerja                                          |
|               | <b>Decision</b>                 | Suatu bentuk percabangan di mana<br>ada beberapa kondisi untuk dipilih                            |
|               | Final State/Status Akhir        | Bagian terakhir dari alur kerja                                                                   |
|               | Transition                      | <b>Bertindak</b><br>sebagai<br>penghubung<br>aktivitas sebelumnya<br>antara<br>dan<br>selanjutnya |

**Tabel 2.3** *Activity* Diagram

**Sumber :** (Sonny & Rizki, 2021)

# d. *Sequence Diagram*

Menurut (Sonny & Rizki, 2021) *sequence* diagram mendemonstrasikan atau menjelaskan mengenai interkasi yang terjadi dalam perilaku objek *use case* diagram. Dengan menggambarkan satu objek ke objek lain pada sistem. Diagram urutan ini digunakan untuk menunjukkan rangkaian pesan yang berjalan pada sistem, dengan kata lain pesan antar objek yang sedang berjalan akan dijelaskan dalam diagram ini.

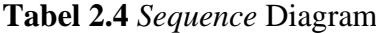

| <b>Simbol</b> | <b>Deskripsi</b>                                   |  |  |
|---------------|----------------------------------------------------|--|--|
|               |                                                    |  |  |
|               | Aktor, peran orang yang akan berinteraksi dengan   |  |  |
|               | sistem yang sedang berjalan                        |  |  |
|               |                                                    |  |  |
| Lifeline      | Lifeline, menghubungkan sequence selama objek      |  |  |
|               | Message dikirim dan diterima                       |  |  |
|               |                                                    |  |  |
|               |                                                    |  |  |
|               | Message, Pesan yang mendefinisikan komunikasi      |  |  |
| 1: Message1   | tertentu antara liefelines                         |  |  |
|               |                                                    |  |  |
|               | Reply Message, jenis pesan yang mewakili informasi |  |  |
|               | dikirim kembali ke pengirim<br>yang<br>pesan       |  |  |
|               | berdasarkan pesan sebelumnya                       |  |  |
|               |                                                    |  |  |
| 3 : Message2  | Include, jenis pesan yang mewakili permintaan      |  |  |
|               | pesan dari lifeline yang sama                      |  |  |
|               |                                                    |  |  |

**Sumber :** (Sonny & Rizki, 2021)

#### **2.2.7.***JavaScript*

Menurut (Hariadi, 2014) *javascript* merupakan pengubahan dari bahasa pemrograman *c++* dengan cara penulisan yang lebih sederhana. *Javascript* awalnya dikembangkan agar *website* terliat lebih hidup bersama dengan *CSS* dan *HTML*. *javascript* menjadi bahasa pemrograman yang sangat populer dalam pengembangan aplikasi *web*, bahasa ini mampu memasukan *logic* ke *website* agar *website* menjadi lebih interaktif dan menjadi sesuatu yang lebih berguna. Seiring berjalanya waktu *developer* juga menggunakan bahasa *javasript* diberbagai lingkungan seperti berjalan di*server* dengan menggunakan *Node.js.*

### **2.2.8.***HTML (Hypertext Markup Language)*

Menurut (Jayanti & Siska, 2014) HTML adalah bahasa pemrograman yang digunakan untuk menampilkan dokumen dalam sebuah web pada *browser* dan HTML juga berperan sebagai struktur untuk membangun halaman *website.*  HTML berguna untuk mendefinisikan struktur tata letak *web* dan dokumen *web*  dengan menggunakan macam-macam tag dan juga atribut. Diantara *tag* pembuka dan penutup sebuah elemen dapat meletak sebuah konten dan konten tersebut dapat berisi sebuah teks atau sebuah elemen HTML lainnya. Sebagai contoh, elemen HTML memiliki konten yaitu elemen *<head>* dan elemen *<body>* dan elemen *<head>* ini memiliki satu konten berupa *<title>* yang memiliki konten berisi judul halaman yang sedang ditampilkan.

#### **2.2.9.***CSS (Cascading Style-Sheet)*

Menurut (Hariadi, 2014) *CSS* atau *Cascading Style-Sheet* merupakan pengembangan dari kode *HTML* yang telah dibuat sebelumnya, dengan *CSS* dapat membuat struktur dasar halaman web menjadi lebih cepat, mudah, dan efisien ukuran. Website akan terlihat mengerikan dan membosankan tanpa bantuan *CSS*, dengan kata lain *CSS* digunakan untuk membuat visualisasi pada berkas *HTML* yang telah ditulis.

*Java Script* dan *HTML* berbeda dengan *CSS syntax* karena *CSS* bukan sebuah Bahasa pemrograman karena di dalamnya tidak terdapat *logic*, tidak adanya interasi dan tidak dapat membuat variable, dan sebagainya. *CSS* hanya sebuah bahasa deklaratif yang digunakan untuk mendeklarasi nilai yang digunakan mengatur seperti apa tampilan *HTML* pada *browser*.

#### **2.2.10.** *Star UML*

dalam website resmi *StarUML* (StarUML, 2018) *StarUML* adalah pemodel perangkat lunak canggih yang bertujuan untuk mendukung pemodelan yang gesit dan ringkas. *StarUML* adalah alat pengembangan *UML open source* yang merupakan produk yang dipimpin oleh perusahaan korea dan dapat diunduh langsung dari situs *web StarUML.* Dapat digunakan untuk membuat diagram kelas *UML*, membuat diagram kelas, dan jenis diagram Bahasa pemodelan terpadu lainnya. *StarUML* adalah salah satu proyek *open source* yang berkembang dengan cepat, fleksibel, dan dapat diskalakan. Kelebihan *StarUML* ini antara lain :

- 1. Terdapat 9 diagram *UML* yang dapat digambar antara lain diagram *use case, class* diagram, diagram urutan, diagram keadaan, diagram aktivitas, diagram komunikasi, diagram komponen, diagram penerapan, dan diagram struktur komposit, dan lain-lain.
- 2. Sepenuhnya gratis, *StarUML* adalah satu set perangkat lunak sumber terbuka, tidak hanya gratis dan gratis diunduh, bahkan kodenya juga gratis dan terbuka.
- 3. *File* gambar *multi-format, file* gambar dalam format JPG, JPEG, BMP, EMF dan WMF dapat dieskpor.
- 4. Pemerikasaan tata Bahasa, *StarUML* mematuhi aturan tata Bahasa *UML*  dan tidak mendukung tindakan yang melanggar tata Bahasa.
- 5. *Impor file Rose: StarUML* dapat membaca *file* yang dibuat oleh *Rational Rose,* sehingga pengguna *Rose* asli dapat beralih ke *starUML*  secara gratis. Pada masa-masa awal, *Rational Rose* adalah alat pengembangan *UML* dengan pangsa pasar tertinggi dan juga merupakan alat yang sangat mahal. Karena *Rational Rose* sangat terkenal, kemudian dibeli oleh IBM.
- 6. Dukungan XMI: *starUML* menerima impor dan ekspor XMI 1.1, 1.2 dan 1.3. XMI adalah format pertukaran berdasarkan XML untuk bertukar model UML yang dihasilkan oleh alat pengembangan yang berbeda.
- 7. Mode dukungan 23 jenis pola Gof dan 3 jenis pola EJB didukung. Model GoF berasal dari buku *Design Patterns: Elements of Reusable*

*Object-Oriented Software* yang ditulis bersama oleh Erich Gamma dan lainnya. Model ini mencantumkan 23 pola *software* yang dapat memecahkan masalah spesifik dalam desain *software*. *starUML* juga mendukung tiga mode EJB yang umum digunakan, yaitu *EntityEJB, MessageDrivenEJB* dan *SessionEJB.*

*StarUML* juga menggabungkan pola dan fungsi pembuatan kode otomatis untuk memfasilitasi implementasi desain.

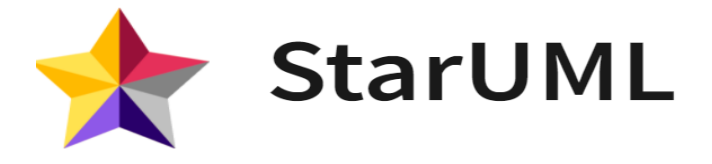

**Gambar 2.7** *StarUML*

## **2.3. Penelitian Terdahulu**

1. Penelitian Heidy Arviani, Dyva Claretta dan zainal Abidin Achmad (2021) berjudul Peningkatan kualitas belajar siswa dengan Teknik pomodoro, cornell notes, dan feynam di sanggar belajar professor kota madiun"" yang terbit dalam Khidmatuna: Jurnal Pengabdian Masyarakat Volume 2, Nomor 1, November 2021; p-ISSN:, e-ISSN: ; 67-85. Kegiatan pengabdian masyarakat ini bertujuan untuk meningkatkan kualitas pelayanan masyarakat siswa di Pusat Pembelajaran "Profesor" Madian Metode Pembelajaran Terapan Pembelajaran Terpadu adalah Teknik Pomodoro, Teknik Mencatat Cornell, dan Teknik Feynman. Metode pelaksanaan kegiatan ini menggunakan kombinasi tutorial dan latihan campuran (online dan offline). Materi Tutorial Demonstrasi berbagai teknik pembelajaran

dilakukan secara online melalui Zoom meeting. Sedangkan praktik penerapan teknik pembelajaran ini berlangsung secara offline di dalam kelas. Tolok ukur keberhasilan kegiatan ini adalah keterlibatan guru dan siswa, kegiatan belajar mengajar yang dilakukan siswa lebih fokus dan maksimal. Menerapkan gaya belajar yang tepat dapat meningkatkan minat dan motivasi siswa di kelas. Teknik Pomodoro membantu siswa meningkatkan konsentrasi dan efisiensi waktu mereka. Teknik Cornell logging dapat meningkatkan kemampuan siswa dalam meringkas materi. Teknik Feynman melatih siswa untuk menyederhanakan materi yang kompleks dalam bahasa yang pendek. Hasil Aktivitas Feynman, sebuah aplikasi yang menampilkan berbagai Pomodoros, Catatan Cornell, dan Keterampilan Belajar, telah terbukti meningkatkan nilai ujian. Pemahaman yang komprehensif dengan menggunakan teknik pembelajaran memudahkan siswa dalam memahami konsep yang kompleks, memperkuat fokus belajar, meningkatkan daya ingat, dan meningkatkan kualitas pembelajaran.

2. Penelitian Aldino Efendi dan Saut Pintubipar Saragih (2021) berjudul "Pengembangan Media Pembelajaran Berbasis Web Pada Materi Pemgrograman Web di Kota Batam" yang terbit dalam jurnal *Computer and Science Industrial Engineering*, Vol.04, No.04 Januari 2021, ISSN : 2715- 6265. Permasalahan yang diangkat dalam penelitian tersebut dikarenakan sekarang ini, ada banyak cara untuk belajar dengan menggunakan internet. Salah satunya adalah "*E-Learning*" dimana siswa dan guru menggunakan *platform* untuk melakukan belajar dan mengajar. Hal ini telah memberikan manfaat bagi dunia pendidikan. Sebuah *platform online* yang lebih baik diperlukan untuk memberikan siswa lebih efisiensi untuk belajar dan guru untuk mengajar online dengan menggunakan *video* untuk materi pembelajaran. Dalam penelitian tersebut akan menggunakan metode "*SDLC Waterfall*" dimana akan dilakukan penilaian kebutuhan, perancangan sistem, pembuatan koding, pengujian program, implementasi dan tahapan pemeliharaan. Sebagai hasil dari penelitian, sistem informasi lebih efisien untuk mendapatkan informasi dan menghemat waktu dan dapat disimpulkan bahwa dengan merancang *website online course* dapat memberikan pengalaman belajar yang lebih baru kepada pelajar.

3. Penelitian Afif Wijang Wahid Ramadhan, Dhoifullah Dhoifullah, Husen Husen, Candra Candra, dan Sri Mulyati berjudul "Pengembangan Aplikasi Belajar Online Berbasis Web Menggunakan Waterfall" yang terbit dalam jurnal Teknologi Sistem Informasi dan Aplikasi, Vol.04, No.02 April 2021, ISSN : 2654-3788. Permasalahan yang diangkat dalam penelitian ini adalah karena di era pandemi ini pembelajaran tatap muka tidak dapat dilakukan karena penularan virus sangat berbahaya dan kegiatan pembelajaran harus tetap dilakukan, untuk meningkatkan kualitas pendidikan di Indonesia, oleh karena itu dalam penelitian ini era canggih kita harus melakukan hal berikut: terbaik. penyalahgunaan teknologi untuk kegiatan belajar mengajar. Cara satu-satunya adalah dengan online, namun tidak semua sekolah melakukan kegiatan pembelajaran dengan teknologi, masih banyak yang melakukan pembelajaran konvensional seperti kegiatan pembelajaran di sekolah.

Manfaat penerapan metode pembelajaran online adalah untuk memudahkan guru dan siswa dalam hal kegiatan pembelajaran. Metode analisis yang digunakan adalah studi kepustakaan. metode perancangan yang digunakan adalah konsep rekayasa perangkat lunak. Kesimpulan dari penelitian ini adalah pembelajaran online merupakan cara alternatif bagi seluruh siswa untuk tetap dapat belajar dengan kegiatan belajar mengajar online di masa pandemi.

4. Penelitian Andi Siti Nuraizah dan Amrizal (2021) berjudul "Rancang Bangun E-Learning Berbasis Website di SDS Islam Nurhidayah Batam" yang terbit dalam jurnal *Computer and Science Industrial Engineering*, Vol.05, No.02 Juli 2021, ISSN: 2715-6265. Permasalahan yang diangkat dalam penelitian ini karena selama masa pandemi ini semua sekolah melakukan proses pembelajaran secara *online* dan menyulitkan guru dan siswa dalam proses belajar mengajar dan begitu juga dengan SDS Madrasah Ibtidaiyah Nur Hidayah Batam. Akan jauh lebih baik jika menggunakan sistem *e-learning* yang dapat dijadikan sebagai wadah untuk menyelenggarakan kegiatan pembelajaran. *e-learning* adalah metode belajar mengajar yang memanfaatkan internet. Yang dapat diakses di perangkat seperti *smartphone*, komputer, dll. Dengan mengembangkannya melalui internet dalam bentuk *website*, tentunya perkembangan pembelajaran dengan metode *e-learning* ini akan cepat berkembang dan dapat mempermudah agar siswa dapat menerima materi oleh guru dan juga

memudahkan guru dalam melaksanakan tugas yang telah dikerjakan oleh siswa.

5. Penelitian Rachmat Hidayat, Zahra, dan Iwan Asmadi (2021) berjudul "Rancang Bangun Aplikasi Belajar Mengajar Pada Bimbel Bahasa Inggris Berbasis Web" yang terbit dalam jurnal Riset dan E-Jurnal Manajemen Informatika Komputer, Vol.05, No.02 April 2021, e-ISSN : 2541-1330. Permasalahan yang diangkat dalam penelitian ini adalah internet telah banyak digunakan di berbagai bidang saat ini, seperti perdagangan, telekomunikasi, informasi, hingga pendidikan, sehingga memudahkan suatu lembaga atau perusahaan untuk memberikan informasi yang bermanfaat bagi masyarakat. Tentunya ada juga perusahaan yang belum menggunakan aplikasi berbasis *web* untuk perusahaannya salah satunya adalah Lembaga Pendidikan Belajar Bahasa Inggris di Kota Tangerang dengan jumlah siswa dan guru yang banyak namun masih menerapkan sistem penjadwalan yang konvensional, dimana terdapat admin yang akan menghubungi siswa. dan guru melalui telepon jika ada jadwal belajar atau mengajar, karena dilakukan secara manual maka timbul masalah yaitu admin lupa memberitahukan kepada siswa dan guru jika ada jadwal atau jadwal yang diberikan atau tidak sesuai dan bentrok dengan yang lain kelas. Dengan memanfaatkan teknologi informasi, permasalahan yang muncul dapat dimudahkan dengan membuat suatu rancangan aplikasi belajar mengajar berbasis web yang dikembangkan dengan menggunakan metode *waterfall*. Hasil yang diperoleh dari perancangan aplikasi menghasilkan sebuah

aplikasi yang dapat mengelola manajemen penjadwal data guru, data pelajaran dan data siswa, yang akan disimpan dalam *database* sehingga tidak mudah terjadi kesalahan dalam penjadwalan kelas.

6. Penelitian Mario Stefanus dan Johanes Fernandes Andry (2020) berjudul "Pengembangan Aplikasi E-Learning Berbasis Web Menggunakan Model Waterfall Pada Smk Strada 2 Jakarta" yang terbit dalam jurnal Fasilkom, Vol.10, No. 1 April 2020, ISSN : 2089-3353. Permasalahan yang diangkat dalam penelitian karena penelitian menunjukkan bahwa SMK Strada 2 Jakarta mengalami kendala dalam proses pembelajaran karena masih menggunakan metode tradisional dan masih sangat terbatasnya bahan ajar yang diberikan oleh guru sehingga mengurangi minat belajar siswa. Dengan permasalahan tersebut maka dikembangkan *E-Learning* dengan menggunakan metode *Waterfall System Development Life Cycle (SDLC)* sebagai model pembelajaran yang baru, sehingga terjadi peningkatan kinerja baik guru maupun siswa, dan informasi yang disampaikan oleh Based juga lebih jelas. dan lebih tidak terbatas. Metodologi *Waterfall* dipilih karena metode klasik sederhana dan sistematis yang terdiri dari beberapa tahapan dari tahapan sebelumnya dapat menjadi masukan untuk tahapan selanjutnya. Tentunya penelitian ini dimulai dari pengumpulan data melalui wawancara dan observasi lapangan, analisis hasil, perancangan aplikasi *e-learning*, pengkodean aplikasi *e-learning*, pengujian aplikasi, dan pemeliharaan aplikasi. Setelah melalui tahapan-tahapan tersebut, dihasilkan aplikasi *elearning* berbasis *website* yang dapat memfasilitasi kebutuhan proses

pembelajaran online antara guru dan siswa. Sistem *E-Learning* ini dipilih karena dinilai mampu meningkatkan kinerja dan memberikan informasi yang lebih mendalam dalam proses pembelajaran.

7. Penelitian Mukhlishoh Syaukati Robbi dan Yulianti (2019) berjudul "Perancangan Aplikasi *E-Learning* Berbasis *Web* dengan Model *Prototype* pada SMPN 7 Kota Tangerang Selatan*"* yang terbit dalam jurnal Teknologi Sistem Informasi dan Aplikasi, Vol.2, No. 4 Oktober 2019, ISSN : 2654- 3788. Permasalahan yang diangkat dalam penelitian ini adalah karena pembelajaran adalah proses siswa berinteraksi dengan pendidik dan sumber belajar dalam suatu lingkungan belajar yang didalamnya terdapat guru dan siswa saling bertukar informasi. Oleh karena itu, pembelajaran harus berjalan dengan baik agar dapat menyampaikan informasi. Pendidik yang tidak dapat berpartisipasi akan mengganggu penyediaan materi pembelajaran. Begitu juga bagi siswa yang tidak dapat mengikuti, tentunya akan ketinggalan materi pembelajaran yang diberikan oleh pendidik. Adanya *E-Learning* dapat mempermudah proses belajar mengajar di sekolah. Guru dapat memberikan materi dan pekerjaan rumah kapan saja dan dimana saja, dan siswa dapat memperoleh materi pembelajaran, sehingga siswa dapat lebih mudah menyelesaikan tugas-tugas yang diberikan oleh guru tanpa terhalang oleh dimensi ruang dan waktu. Metode pengembangan sistem yang digunakan penulis dalam melakukan penelitian ini adalah metode *prototype*. Metode prototipe adalah siklus hidup prototipe perangkat lunak atau menggunakan prototipe. Salah satu metode siklus

35

hidup didasarkan pada konsep model kerja. Pengembang sistem dan pelanggan dapat melihat dan bereksperimen di awal proses pengembangan. Kesimpulannya, aplikasi *e-learning* berbasis *website* ini membuat proses belajar mengajar berlangsung di luar jam sekolah. Berdasarkan observasi angket di lapangan, aplikasi *e-learning* ini memberikan nilai setuju sebesar 58,57% dimana frekuensi yang diterima adalah 123 dari 210, dan nilai sangat setuju sebesar 32,38% dimana frekuensi yang diterima adalah 68 dari 210.

8. Penelitian Bambang Hariadi, M.J. Dewiyani S., Pantjawati Sudarmaningtyas (2016) berjudul "*Development of Web-Based Learning Apllication for Generation Z"* yang terbit dalam jurnal *International Journal of Evaluation and Research in Education (IJERE*), Vol.5, No. 1 Maret 2016, ISSN: 2252-8822. Penelitian ini bertujuan untuk mengembangkan aplikasi pembelajaran berbasis *web* sebagai bentuk revolusi pembelajaran. Bentuk revolusi belajar tersebut meliputi penyediaan bahan ajar yang tidak terbatas, penyelenggaraan kelas secara *real time*, dan tidak dibatasi oleh waktu atau tempat. Implementasi aplikasi ini berupa pembelajaran *hybrid* menggunakan *Google Apps for Education (GAfE)* yang disebut *Brilliant*. Langkah-langkah yang dilakukan dalam penelitian ini adalah analisis kebutuhan, perancangan antarmuka kedua, kinerja konstruksi ketiga, dan terakhir pengujian dan implementasi. Subyek penelitian ini adalah mahasiswa angkatan 2014 dan dosen angkatan 2014. Setelah dilakukan pengujian sistem pada semester II tahun 2014, data yang

terkumpul menunjukkan bahwa dari 1.153 mahasiswa yang menggunakan aplikasi ini, 79% diantaranya merasa nyaman menggunakannya. Sedangkan untuk dosen, data yang diperoleh dari 70 dosen, 82% diantaranya menyatakan bahwa aplikasi ini membantu proses pengajaran mereka. Dari hasil evaluasi tersebut, menuntut perguruan tinggi untuk lebih meningkatkan infrastruktur jaringan, dan aplikasi harus dikembangkan agar lebih userfriendly, termasuk akses mobile learning*.*

### **2.4. Kerangka Pemikiran**

Kerangka pemikiran dalam penelitian ini menjelaskan tentang peracangan aplikasi belajar bersama yang menggunakan metode teknik *Pomodoro* berbasis *android*. Penelitian ini bertujuan untuk memudahkan pelajar dalam membiasakan otak pengguna untuk tetap fokus dalam mengerjakan satu hal. Jika otak seseorang mulai terbiasa bekerja seperti aturan teknik *pomodoro*, maka lama-lama *timer* tidak akan dibutuhkan lagi sehingga sipengguna ini bisa mengatur fokus sendiri tanpa banyak terdistraksi.

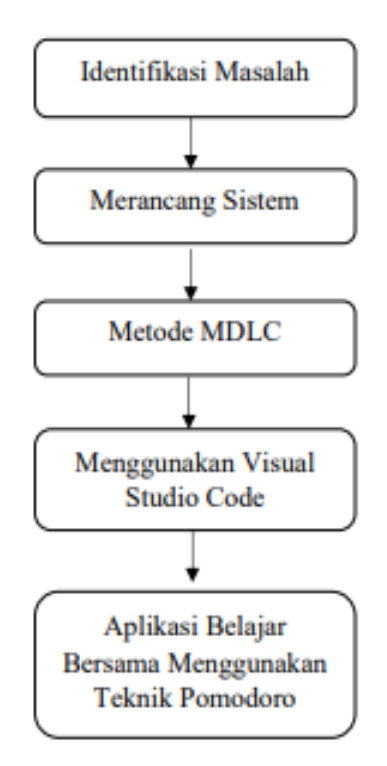

**Gambar 2.8 Kerangka Pemikiran**

a. Identifikasi Masalah

Identifikasi masalah merupakan tahap dimana peneliti menentukan judul penelitian, mencari objek, serta mencari referensi untuk bahan penelitian ini.

b. Merancang Sistem

Tahap dimana merancang sistem aplikasi belajar bersama yang menggunakan teknik pomodoro dalam tujuan sipengguna bisa menyelesaikan tugas atau pekerjaanya dengan baik tanpa terdistraksi.

c. Metode *SDLC*

Peneliti akan menggunakan metode sdlc dalam penegembangan sistem dengan beberapa tahapan yaitu perencanaan, analisis, desain, implementasi dan perawatan.

## d. Menggunakan *Visual Studio Code*

Dalam merancang sebuah aplikasi *web* membutuhkan sebuah perangkat lunak pendukung dalam merancang aplikasi dan peneliti memilih *visual studio code* sebagai perangkat pendukung dalam merancang aplikasi *web-*nya.

### e. Aplikasi Belajar Bersama Menggunakan Teknik Pomodoro

Peneliti telah berhasil atau selesai merancang sebuah aplikasi belajar bersama dengan menggunakan teknik pomodoro yang dapat digunakan oleh pelajar tanpa batasan usia dengan teknik waktu manajemen yang dapat membantu latih otak fokus pada suatu hal maka pada saat pengerjaan apapun dapat dilakukan dengan sempurna dan cepat tanpa banyaknya terdistraksi, terbiasa untuk melakukan manajemen waktu yang tepat.

# **BAB III**

# **METODE PENELITIAN**

## **3.1. Desain Penelitian**

Desain penelitian dimulai dari mengidentifikasi masalah yang akan dilakukan oleh peneliti hingga sampai akhir yaitu pengujian terhadap sistem yang dirancang. Berikut merupakan langkah-langkah pekerjaan dalam perancangan system sebagi berikut:

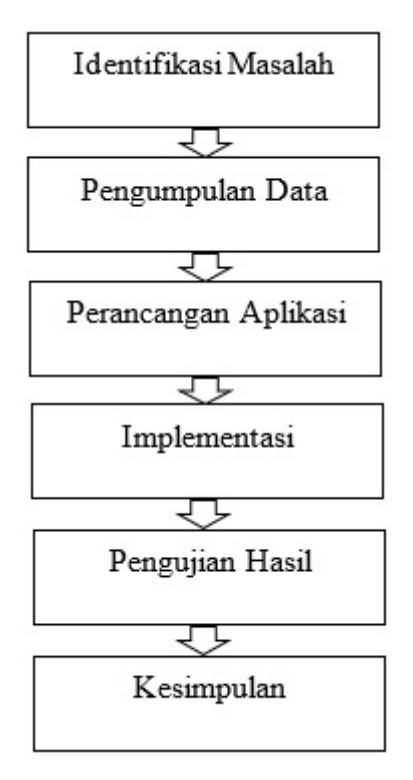

**Gambar 3.1** Desain Penelitian

Dari gambaran desain penelitian pada **Gambar 3.1**, terdapat 6 tahapan dalam alur berjalannya proses pada penelitian ini. Berikut merupakan penjelasan dari langkah-langkah desain penelitian tersebut:

1. Identifikasi Masalah

Pada tahapan awal dari desain penelitian ini merupakan identifikasi masalah. Pada tahapan ini, peneliti mengidentifikasi masalah berdasarkan latar belakang dan identifikasi masalah yang sesuai dengan latar belakang adalah sebagai berikut **(1)** Belum adanya aplikasi pembelajaran dimana pelajar dapat berdiskusi secara *daring* atau *online* dengan peserta yang lain. **(2)** Belum adanya aplikasi yang dapat membantu pelajar yang mudah terdistraksi. **(3)** Kurangnya panduan aplikasi belajar lain dalam menggunakan teknik belajar yang efisien. **(4)** Pelajar kurang berminat belajar karena hanya menonton *video* yang telah disediakan dan menerapkanya sendiri, sehingga kurangnya dalam pemahamam teori yang didapatkan.

2. Pengumpulan Data

Pada tahap ini peneliti mengumpulkan data dengan melakukan observasi terkait penelitian, dan menyebarkannya melalui media sosial.

### 3. Perancangan Aplikasi

Merancang dan membangun aplikasi berbasis *web* dengan menggunakan aplikasi pendukung yaitu *visual studio code* dan menggunakan bahasa pemrograman *Java Script* sebagai bahasa pemrograman, *HTML* dan *CSS* sebagai pendukung.

4. Implementasi

Pada tahap implementasi ini, peneliti menerapkan proses yang dirancang sebelumnya menjadi sebuah aplikasi.

5. Pengujian Hasil

Pada tahap pengujian ini, aplikasi yang telah dirancang harus diuji terlebih dahulu, untuk memastikan aplikasi dapat berfungsi dengan baik sesuai dengan harapan peneliti.

6. Kesimpulan

Pada tahap terakhir ini, kesimpulan yang diperoleh didasarkan pada masalah identifikasi masalah dan untuk mengatasi masalah yang disebutkan dalam identifikasi masalah, peneliti membuat aplikasi pembelajaran bersama dengan tujuan membantu siswa yang mudah terdistraksi dengan menggunakan teknik yang disebut *Pomodoro*.

## **3.2. Metode Perancangan Sistem**

Metode yang digunakan peneliti untuk membuat aplikasi belajar bersama dengan teknik *Pomodoro* ini adalah MDLC (*Multimedia Development Life Cycle*) yang terdiri dari 6 langkah yaitu *Concept, Design, Material, Collecting, Assembly, Testing, dan Distribution*. Berikut penjelasan dari 6 langkah tersebut :

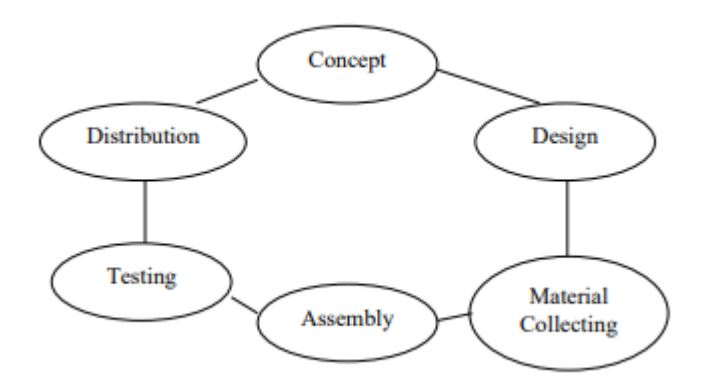

**Gambar 3.2** *Method Multimedia Development Life Cycle*

1. *Concept* (Konsep)

Peneliti mempertimbangkan konsep jenis aplikasi yang akan dibuat dan mengidentifikasi target pengguna yang akan menggunakan aplikasi di masa yang akan datang.

2. *Design* (Perancangan)

Peneliti menentukan tampilan, desain, material dan menentukan *flow chart* aplikasi yang dibutuhkan untuk langkah selanjutnya.

3. *Material Collecting* (Pengumpulan Bahan)

Peneliti mengumpulkan bahan-bahan yang dibutuhkan untuk membuat aplikasi, seperti gambar ilustrasi, foto, dan audio yang tersedia secara gratis.

4. *Assembly* (Perakitan)

Peneliti menggunakan *Visual Studio Code* untuk membuat aplikasi berdasarkan *flowchart* aplikasi yang telah diidentifikasi sebelumnya di bagian desain.

5. *Testing* (Pengujian)

Peneliti bereksperimen dengan fitur yang disertakan dalam aplikasi apakah berfungsi.

6. *Distribution* (Distribusi)

Aplikasi yang sudah selesai akan peneliti distribusi menggunakan *Heroku* sebagai *hosting*.

## *3.3. Desain Unified Modeling Language (UML)*

#### **3.3.1.***Use Case Diagram*

Dalam aplikasi tersebut terdapat *user* atau aktor dalam aplikasi yang dirancang, ditahap ini *user* akan memasuki halaman utama dan dalam halaman utama ini terdapat tiga menu pilihan yang pertama adalah *start search*, dalam pemilihan ini *user* akan dibantu oleh sistem untuk mencari seorang teman belajar secara *random* setelah ditemukan teman belajar maka secara otomatis sebuah *timer* akan berjalan secara otomatis dengan jeda waktu yang ditentukan. Dalam halaman utama ini juga terdapat sebuah menu *about* yang akan membantu pengguna baru untuk mengetahui cara penggunaan aplikasi tersebut dan terdapat juga penjelasan terhadap teknik *pomodoro* yang digunakan.

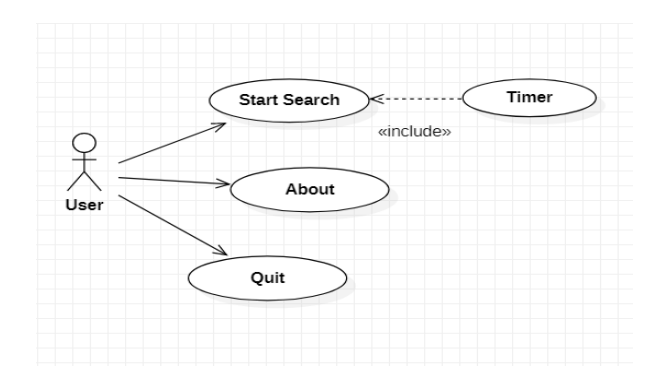

**Gambar 3.3** *Use Case* **Diagram**

#### **3.3.2.***Activiy Diagram*

#### 1. *User* melakukan pencarian (*Start Search*)

Pada *activity* ini *user* akan membuka aplikasi belajar dan sistem akan menampilkan menu utama, pada menu utama ini *user* memilih atau menekan tombol *start search* setelah itu sistem akan secara otomatis melakukan pencarian teman belajar dan menampilkan hasil pencarian tersebut, pada saat ini juga *timer* secara otomatis menyala dan proses belajar dimulai selama 25 menit.

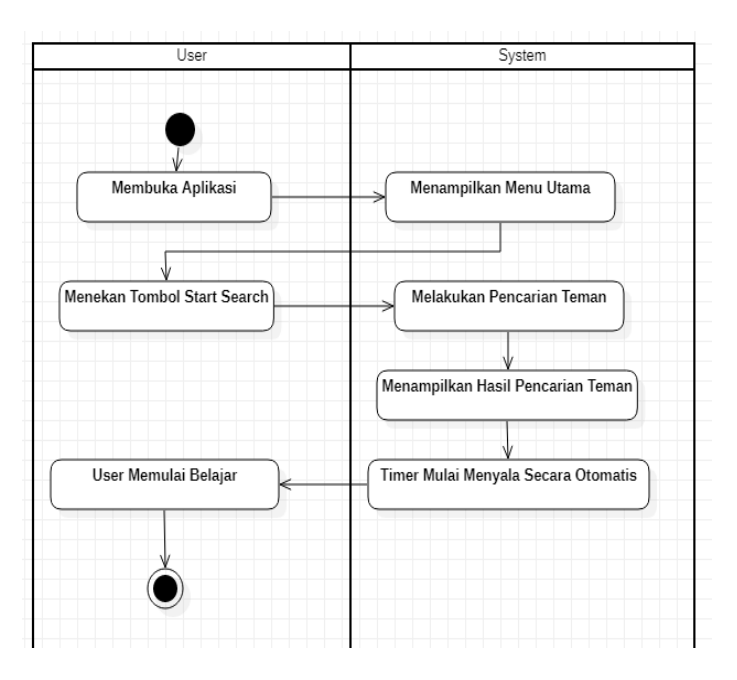

**Gambar 3.4** *Activity Diagram Start Search*

#### 2. *User* Memilih Menu *About*

Pada *activity* ini *user* akan membuka aplikasi belajar dan sistem akan menampilkan menu utama, pada menu utama ini *user* memilih atau menekan tombol *about*, sesuai namanya menu ini akan menampilkan tentang penejelasan terhadap cara pemakaian aplikasi belajar ini untuk pengguna baru. Inti dari menu ini berisi tentang apa istilah dari teknik *pomodoro* dan apa bedanya aplikasi ini dengan aplikasi teknik pomdoro yang lain.

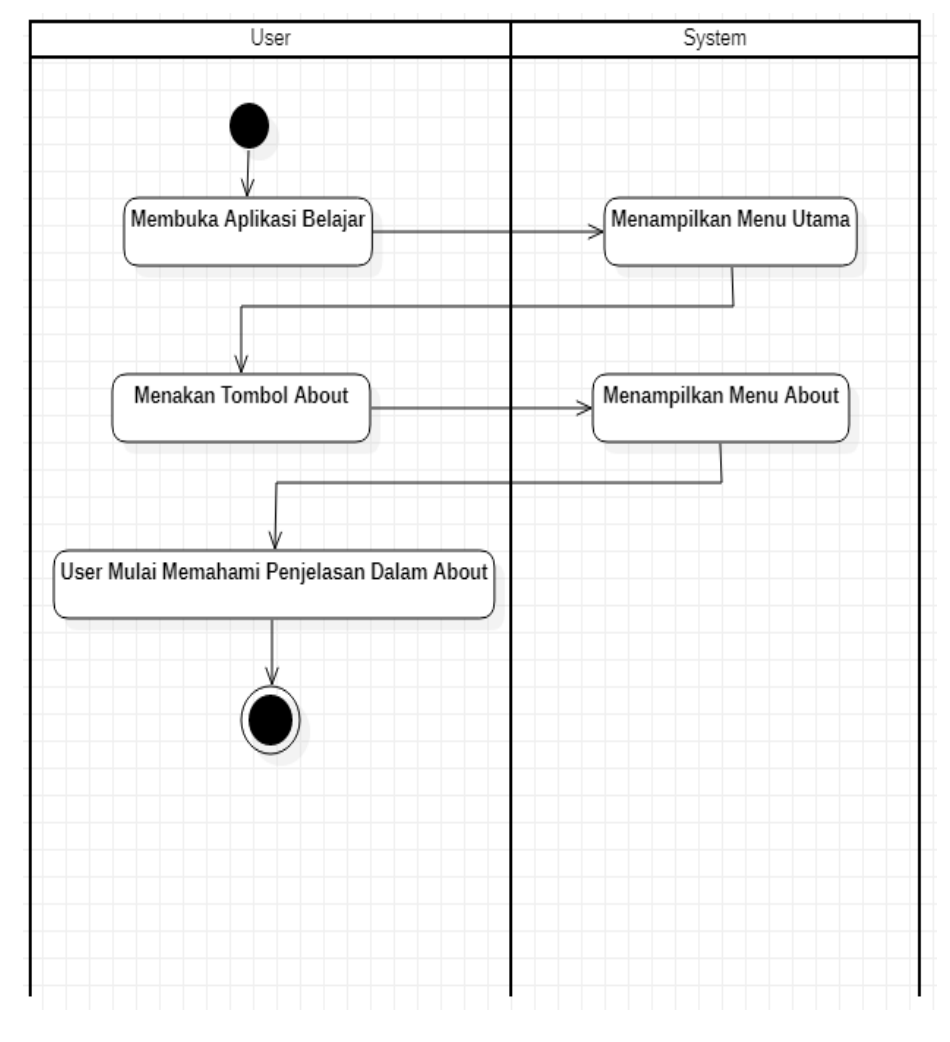

**Gambar 3.5** *Activity Diagram About*

# 3. *User* Memilih Keluar dari Aplikasi (*Quit*)

Dalam aktivitas ini, pengguna yang telah menyelesaikan pembelajaran dan pelatihannya dapat memilih untuk keluar jika pengguna ingin keluar dari aplikasi.

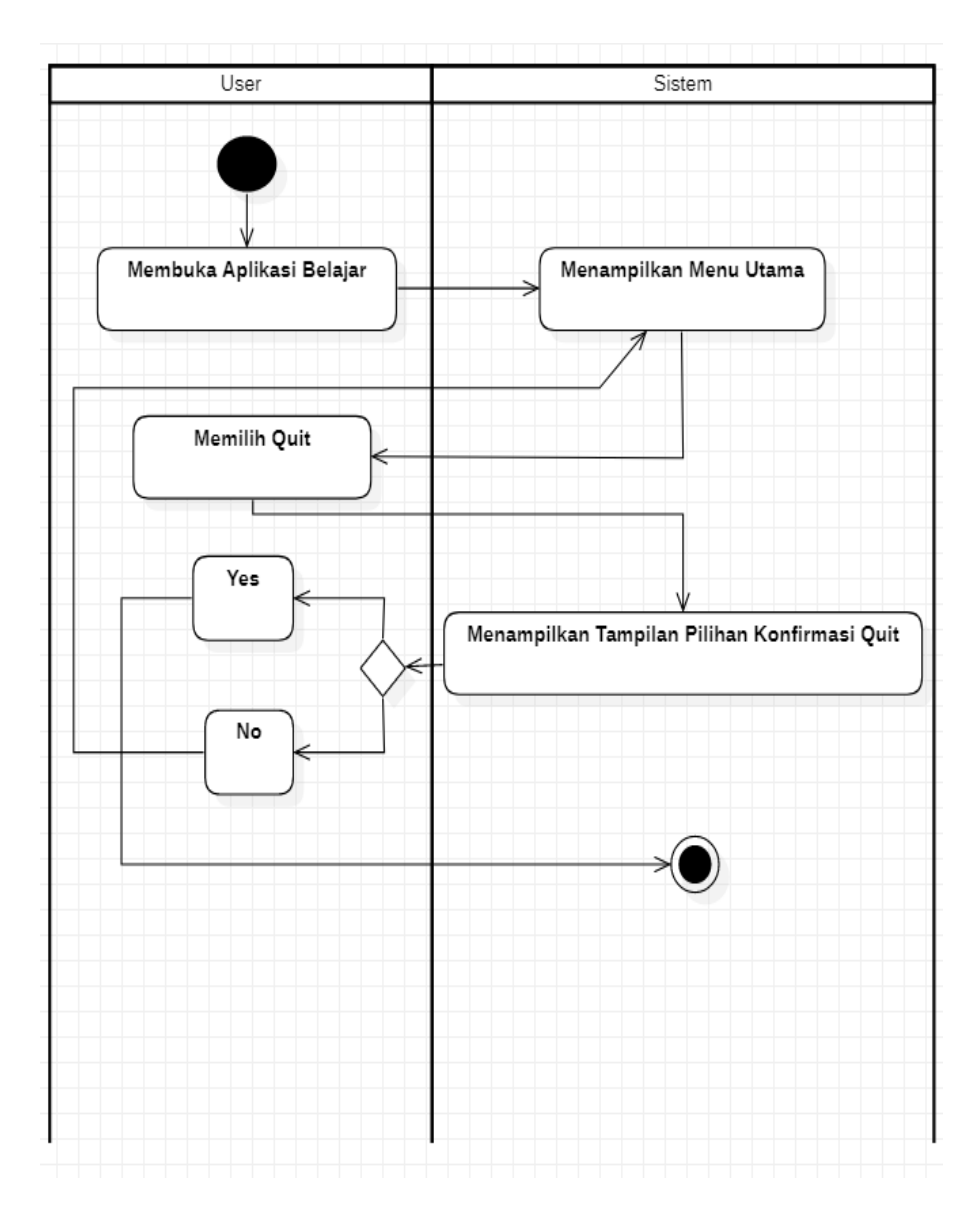

**Gambar 3.6** *Activity Diagram Quit*

# **3.3.3.***Sequence Diagram*

1. User Melakukan Pencarian (*Start Search*)

Diagram di bawah ini menunjukkan alur pengguna saat melakukan proses pencarian pada sistem aplikasi pembelajaran berbasis *web*.

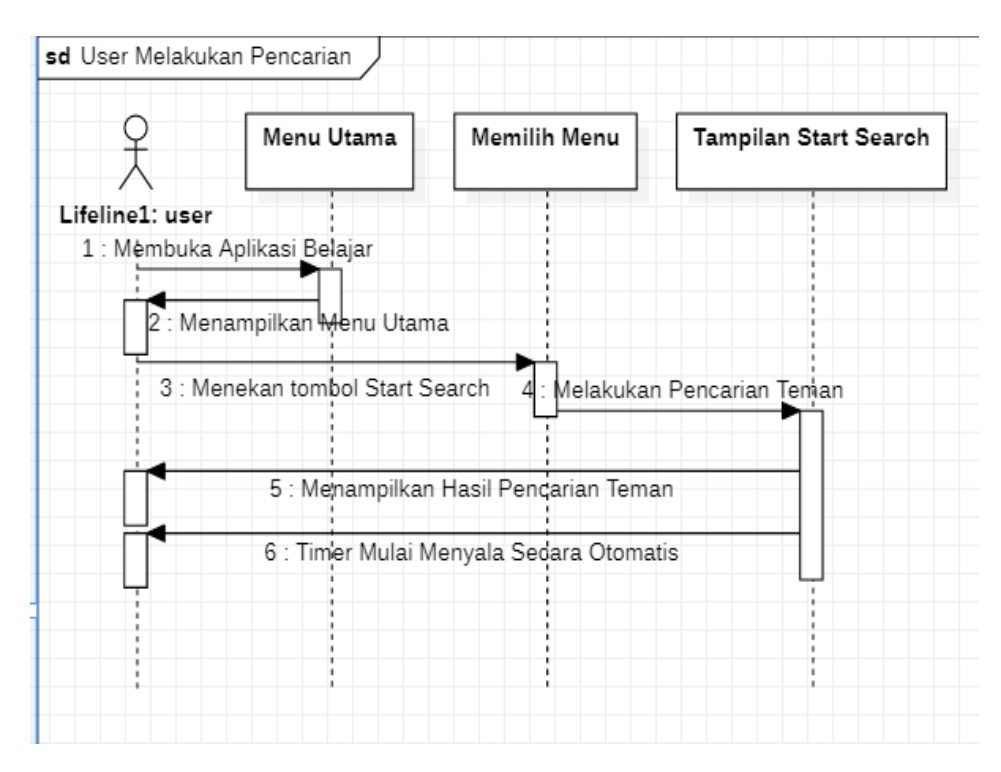

**Gambar 3.7** *Sequence Diagram Start Search*

# 2. User Memilih Menu *About*

Diagram di bawah ini menunjukkan alur pengguna ketika memilih menu *about* pada sistem aplikasi pembelajaran berbasis web.

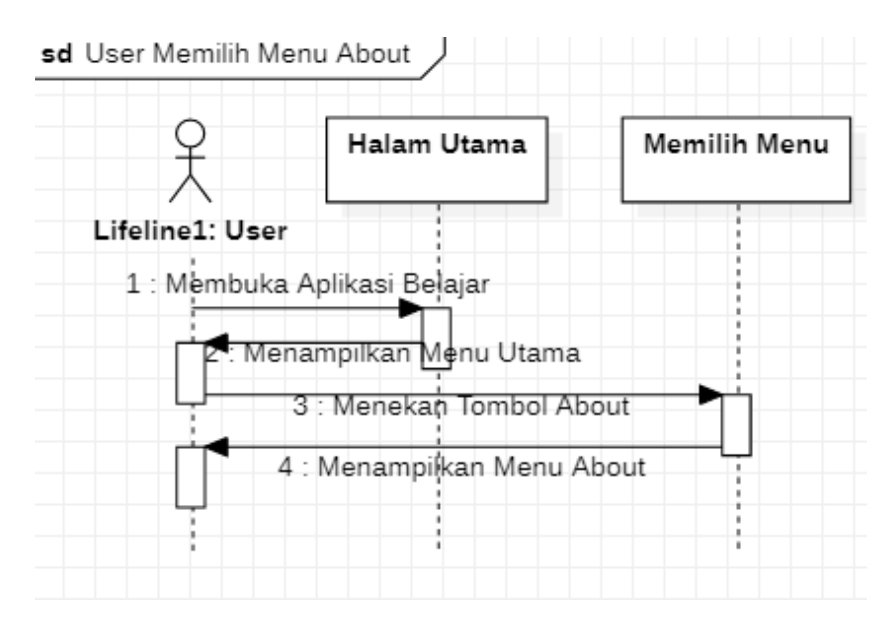

**Gambar 3.8** *Sequence Diagram About*

3. User Memilih Keluar dari Aplikasi (*Quit*)

Diagram yang ditunjukkan di bawah ini menunjukkan alur pengguna saat memilih keluar dari aplikasi pada sistem aplikasi pembelajaran berbasis *web*.

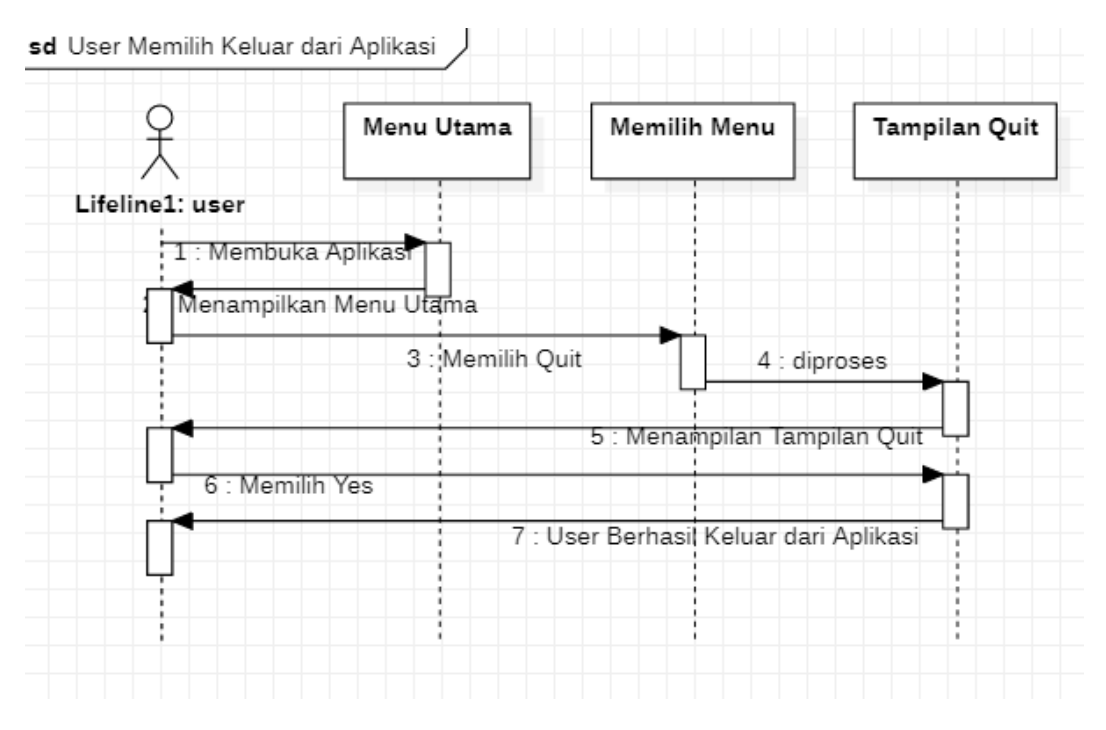

**Gambar 3.9** *Sequence Diagram Quit*

## **3.3.4.***Class Diagram*

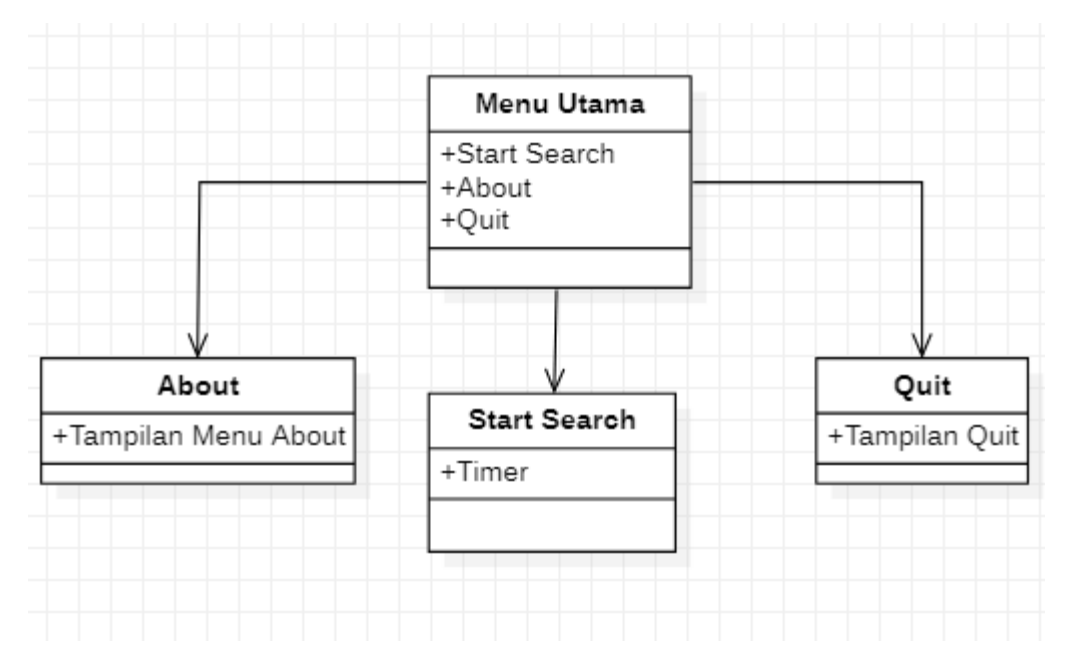

**Gambar 3.10** *Class Diagram* Aplikasi Belajar Bersama

# *3.4. User Interface*

*User interface* adalah tahap yang sangat penting saat membuat aplikasi. Karena ini merupakan *prototype* desain atau gambaran awal dari aplikasi yang akan dirancang.

## 1. Tampilan Menu Utama

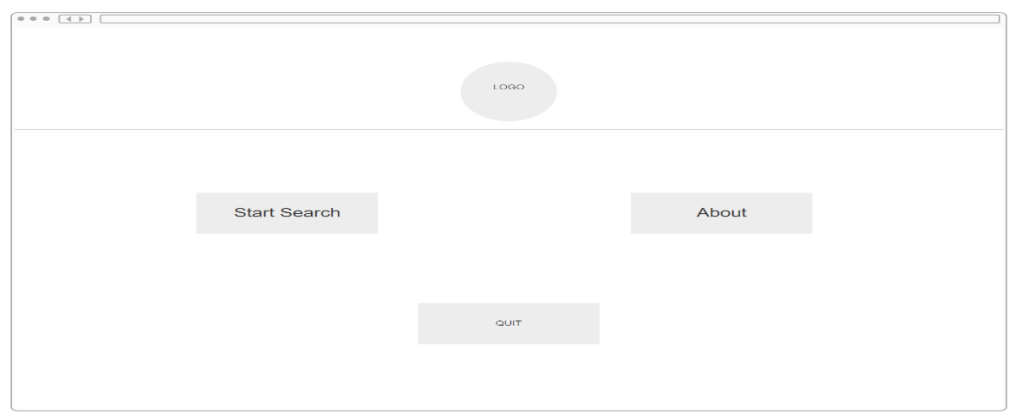

**Gambar 3.11** Tampilan Menu Utama

# 2. Tampilan *Menu Start Search*

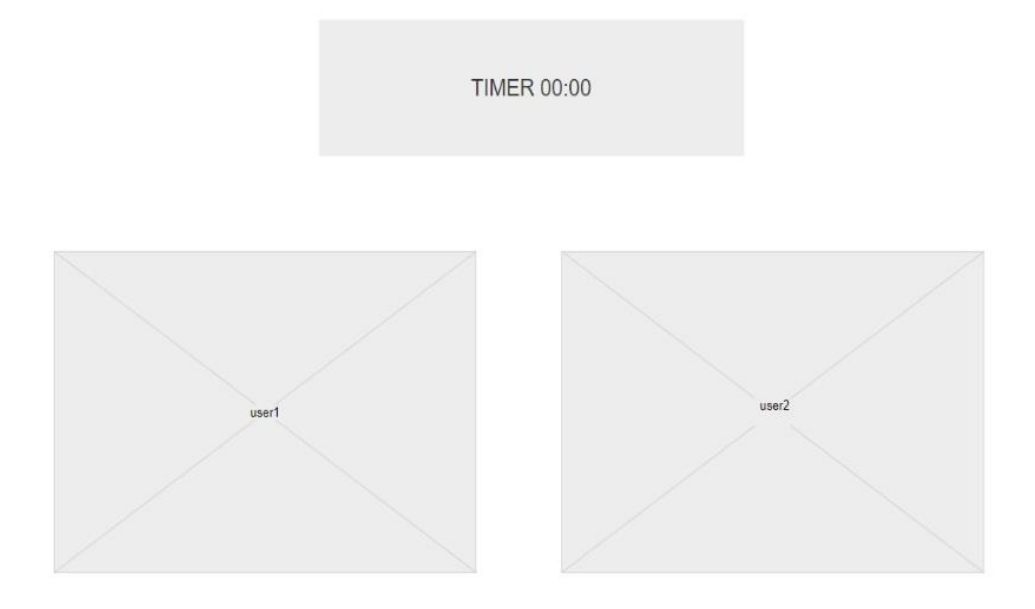

# **Gambar 3.12** Tampilan *Menu Start Search*

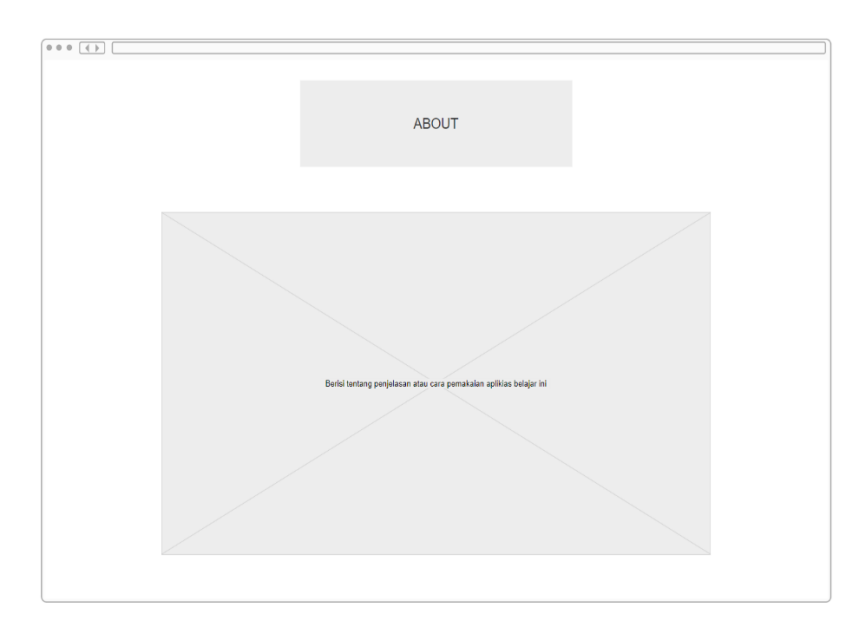

3. Tampilan *Menu About*

- **Gambar 3.13** Tampilan *Menu About*
- 4. Tampilan *Menu Quit*

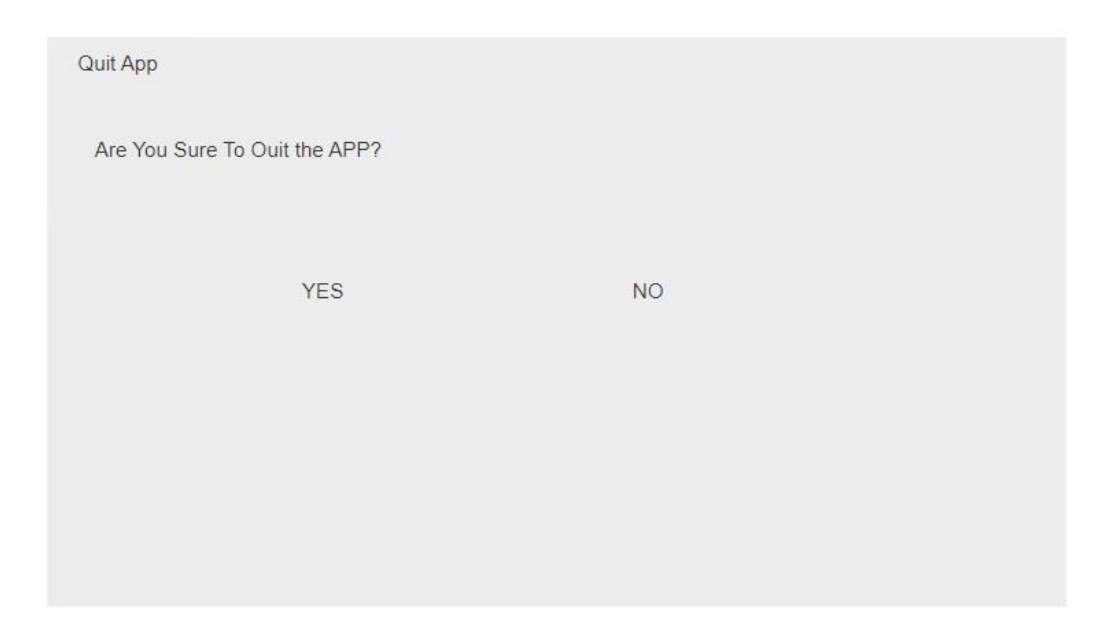

**Gambar 3.14** Tampilan *Menu Quit*

# **3.5. Metode Pengujian Sistem**

Metode pengujian yang digunakan adalah *black box testing*. Dimana metode ini lebih banyak melakukan pengujian pada tampilan aplikasi dan apakah fungsinya berfungsi dengan baik atau tidak tanpa pengujian kode program.

| Input                                    | <b>Harapan</b>                                                     | Output                                                                                | <b>Hasil</b> |
|------------------------------------------|--------------------------------------------------------------------|---------------------------------------------------------------------------------------|--------------|
| Membuka Website                          | Menampilkan tampilan<br>Halaman Utama                              | Tampilan halaman<br>menu utama                                                        | Berhasil     |
| Menekan<br>Tombol<br><b>Start Search</b> | Sistem mencari teman<br>belajar dan timer jalan<br>secara otomatis | <b>Sistem</b><br>telah<br>mencarikan teman<br>belajar dan timer<br>berjalan<br>secara | Berhasil     |

**Tabel 3.1** Pengujian Tampilan Utama

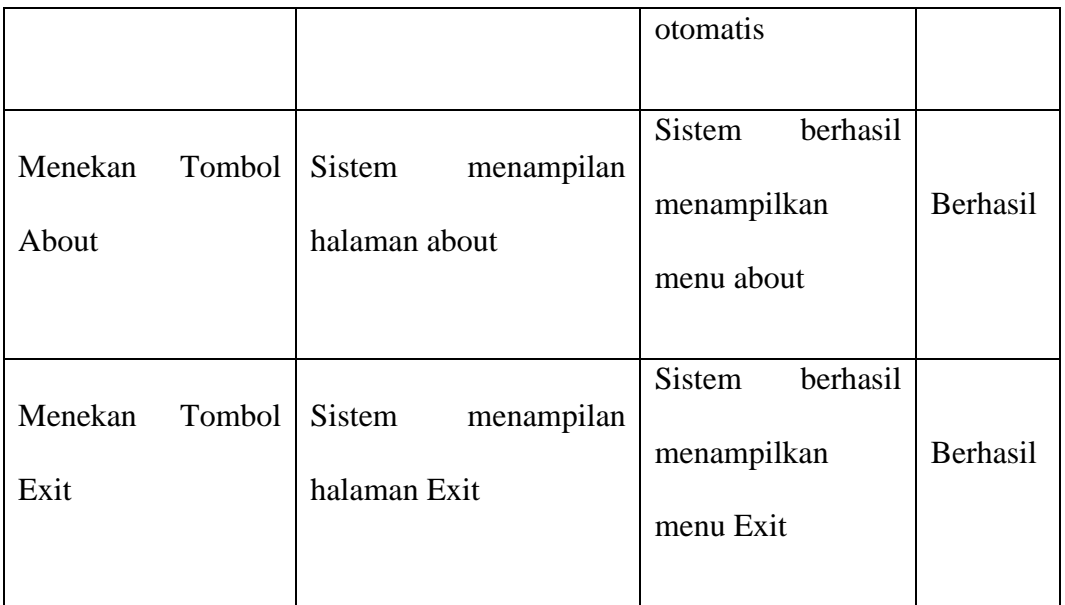

## **3.6. Lokasi dan Jadwal Penelitian**

## **3.6.1.Lokasi Penelitian**

Lokasi penelitian ini dilakukan secara *online* dengan membuat sebuah kuesioner dan disebarkan ke sosial media.

## **3.6.2.Jadwal Penelitian**

Penelitian ini di laksanakan oleh peneliti selama 5 bulan. Berikut adalah tabel jadwal penelitian yang dilakukan oleh peneliti :

## **Tabel 3.1** Jadwal Penelitian

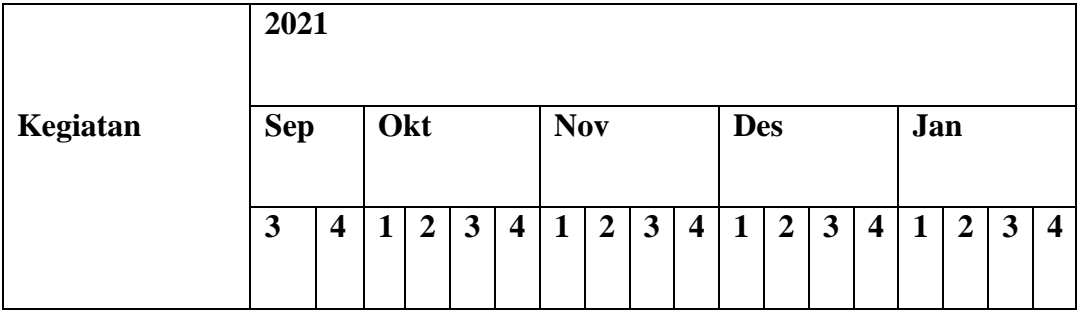

![](_page_64_Picture_22.jpeg)